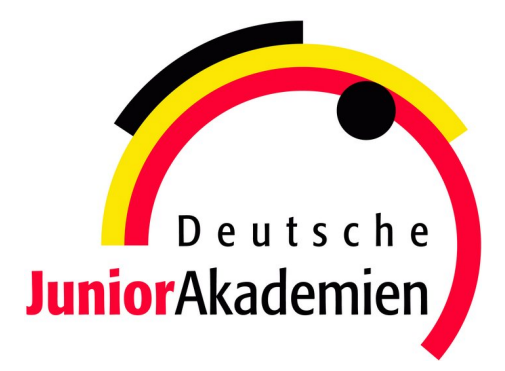

# <span id="page-0-0"></span>**JuniorAkademie Adelsheim**

# 20. SCIENCE ACADEMY BADEN-WÜRTTEMBERG 2023

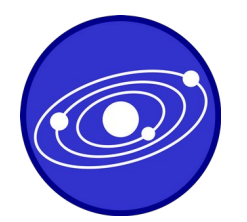

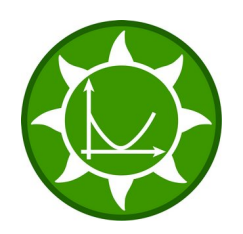

**Astronomie Mathematik/Informatik Medizin/Physik**

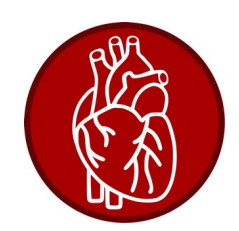

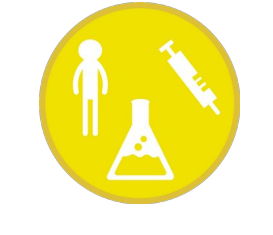

**Pharmazie/Chemie Philosophie Physik**

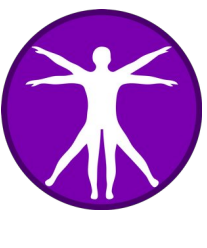

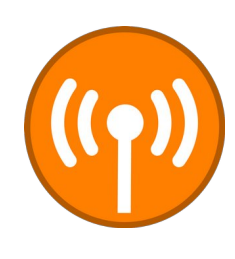

Regierungspräsidium Karlsruhe Abteilung 7 – Schule und Bildung

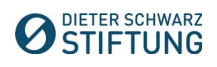

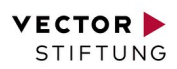

## **Dokumentation der JuniorAkademie Adelsheim 2023**

**20. Science Academy Baden-Württemberg**

## **Veranstalter der JuniorAkademie Adelsheim:**

Regierungspräsidium Karlsruhe Abteilung 7 –Schule und Bildung– Hebelstr. 2 76133 Karlsruhe Tel.: (0721) 926 4245 Fax.: (0721) 933 40270 <www.scienceacademy.de> E-Mail: joerg.richter@scienceacademy.de birgit.schillinger@scienceacademy.de rico.lippold@scienceacademy.de

Die in dieser Dokumentation enthaltenen Texte wurden von der Kurs- und Akademieleitung sowie den Teilnehmerinnen und Teilnehmern der 20. JuniorAkademie Adelsheim 2023 erstellt. Anschließend wurde das Dokument mithilfe von LATEX gesetzt.

Gesamtredaktion und Layout: Jörg Richter Copyright © 2023 Jörg Richter, Dr. Birgit Schillinger

## <span id="page-4-0"></span>**Vorwort**

Sehr geehrte Damen und Herren,

herzlich willkommen zu einem Bericht über die vielseitigen Erlebnisse der diesjährigen 20. Science Academy Baden-Württemberg!

Eine neue Höchstzahl von 76 Teilnehmerinnen und Teilnehmern und ein 27-köpfiges Leitungsteam haben sich in diesem Jahr zu einer wundervollen Akademie verbunden. Bei unserem ersten Treffen – dem Eröffnungswochenende – am Landesschulzentrum für Umweltbildung (LSZU) durften wir uns kennenlernen und dabei erste fachliche, aber vor allem auch persönliche Anknüpfungspunkte finden. Im Lauf der zwei Akademiewochen im Sommer verknoteten wir diese zu einem ganzen Teppich aus voneinander Gelerntem, wertvollen Erfahrungen und neuen Freundschaften.

Wichtigen Anteil daran hat die Arbeit in den sechs Kursen, die den Jugendlichen einen Einblick in wissenschaftliches Denken und Arbeiten gewährt und eine Weiterentwicklung ihrer Fähigkeiten in Bereichen wie Teamarbeit und Präsentationstechnik ermöglicht. Auch in diesem Jahr hatten die Kursleiterinnen und Kursleiter verschiedene spannende Themen vorbereitet:

Der Astronomiekurs reiste gedanklich zu weit entfernten Planeten, die um andere Sterne kreisen, während der Mathematik/Informatikkurs versuchte, den optimalen Energiemix zu berechnen, der unser Leben auf der Erde weiter ermöglicht. Unterdessen beschäftigte sich der Philosophiekurs mit der grundlegenden Frage: "Was ist der Mensch?" Dieser näherte sich der Medizin/Physikkurs von einer naturwissenschaftlichen Seite, indem er den Transport des Blutes durch unseren Körper erforschte. Auch der Pharmazie/Chemiekurs untersuchte den menschlichen Körper, nämlich wie man die Aufnahme von Medikamenten steuern kann, und der Physikkurs arbeitete an der Steuerung von Uhren via Funksignal.

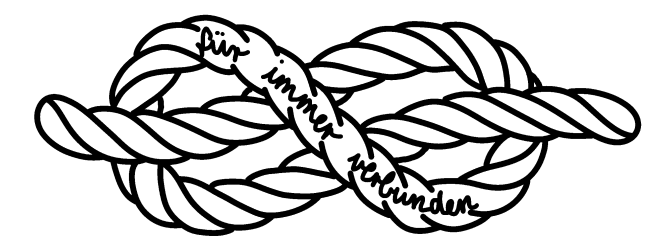

Doch auch die Zeit außerhalb der Kurse war mit Kursübergreifenden Angeboten (KüAs) abwechslungsreich gestaltet. Hier konnten sich die Teilnehmerinnen und Teilnehmer in zwei KüA-Schienen täglich bei so bunten Angeboten wie Kampfsport, kreativem Schreiben, Elektroniklöten oder Pralinenmachen austoben oder -ruhen – und sich vor allem auch selbst einbringen, indem sie andere an ihrer Leidenschaft teilhaben ließen. Wenn so viele motivierte und interessierte Menschen zusammenkommen, ergeben sich viele spannende Gespräche und Aktivitäten.

So gab es in jeder Hinsicht umfassende Möglichkeiten, an bestehende Interessen anzuknüpfen, sich einzubinden und in neuen Faszinationen zu "verstricken". Passenderweise führte uns daher das Motto "Knoten" mit verschiedenen Aktionen und Denkanstößen als roter Faden durch die Akademie. Es steht für diese einmalige Erfahrung, die uns alle verbindet, für die Verknüpfung von Wissensbereichen, die zu einem tieferen Verständnis führt, und vor allem für die neu entstandene Vernetzung zwischen allen Beteiligten der Akademie, an die sich sicher auch in Zukunft immer wieder anknüpfen lässt. Es steht aber auch für jeden ganz persönlich für das, was er oder sie mit

der Akademie verbindet und was in der Erinnerung "hängenbleibt" wie die Zettelchen an unserem symbolischen roten Faden.

Jedes Jahr bietet die Science Academy diese tollen Möglichkeiten neuen begeisterten Schülerinnen und Schülern, von denen ihr viele noch lange verbunden bleiben. Deshalb freuen wir uns besonders, dass wir gemeinsam mit den Ehemaligen dieses Jahr bereits das zwanzigjährige Bestehen der Akademie feiern konnten!

Zu sehen, wie viele Alumni zu diesem Anlass zusammenkamen, reicht schon aus, um zu vermuten, dass wir als Akademie 2023 tatsächlich "für immer verbunden" bleiben werden, auch wenn sich unsere Wege nun nach dem Dokumentationswochenende vorerst trennen. Kein Wunder, haben wir doch alle Fäden unseres Akademieteppichs gut vernäht.

Vor dem Abschied entstand ein umfangreicher Bericht der fachlichen Ergebnisse und persönlichen Erlebnisse aus dieser intensiven Akademiezeit, der nun vor Ihnen liegt. Liebe Eltern, Akademiebegeisterte, interessierte Leserinnen und Leser – und vor allem liebe Teilnehmerinnen und Teilnehmer: Viel Spaß beim Lesen der Dokumentation!

Eure/Ihre Akademieleitung

Ment Neilig Henriette Neuschwander Vobins van Lier

Merit Neibig Henriette Neuschwander Tobias van Lier (Assistenz) (Assistenz) (Assistenz)

Bigent Schillge

Jörg Richter Dr. Birgit Schillinger

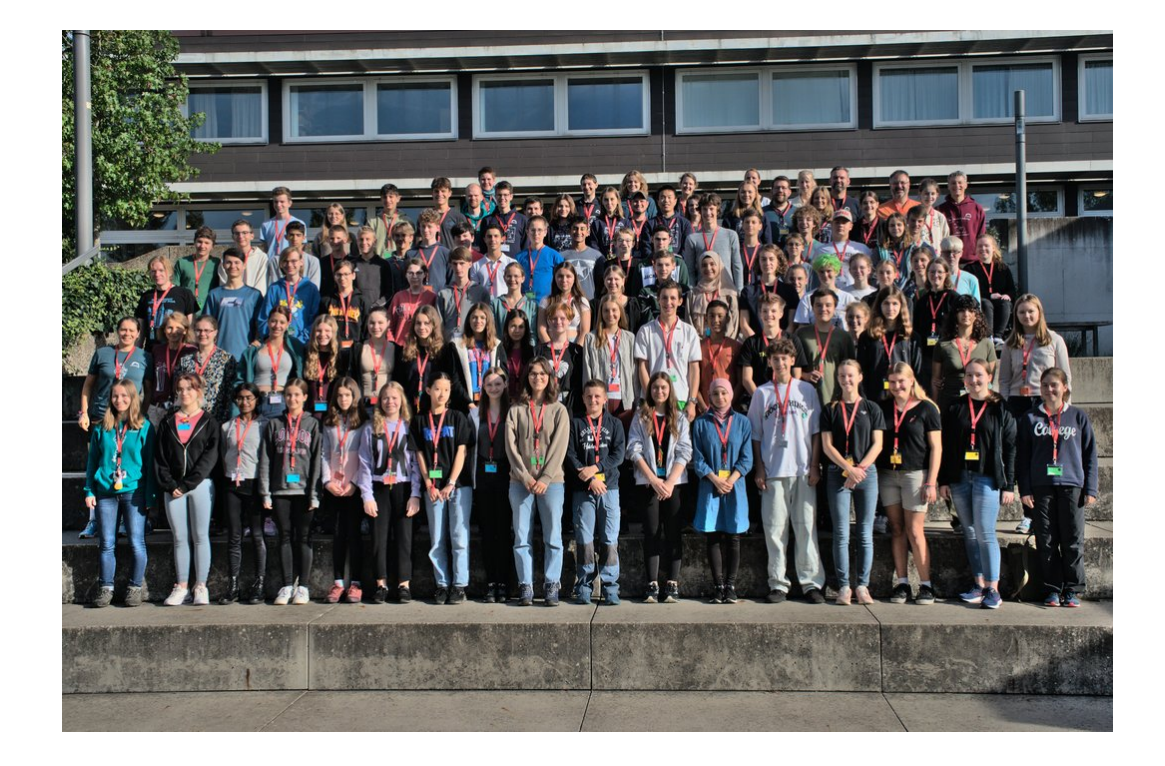

## <span id="page-6-0"></span>**20 Jahre Science Academy**

Dieses Jahr gab es einen erfreulichen Anlass für eine Feier: Die Science Academy fand bereits zum 20. Mal statt.

In den 20 Jahren ihres Bestehens ist die Akademie ein fester Bestandteil der Bildungslandschaft Baden-Württembergs geworden. Im Jahr 2003 wurde sie als "Science Academy" unter anderem auf Initiative des Heidelberger Deutschen Krebsforschungszentrums DKFZ ins Leben gerufen. Auch in anderen Bundesländern gab es ab 2003 vergleichbare Initiativen, heute sind sie unter dem gemeinsamen Namen "Deutsche JuniorAkademien" bekannt.

In diesen Jahren erhielten über 1400 besonders begabte und motivierte junge Menschen in Baden-Württemberg die Chance auf diese einmalige Förderung.

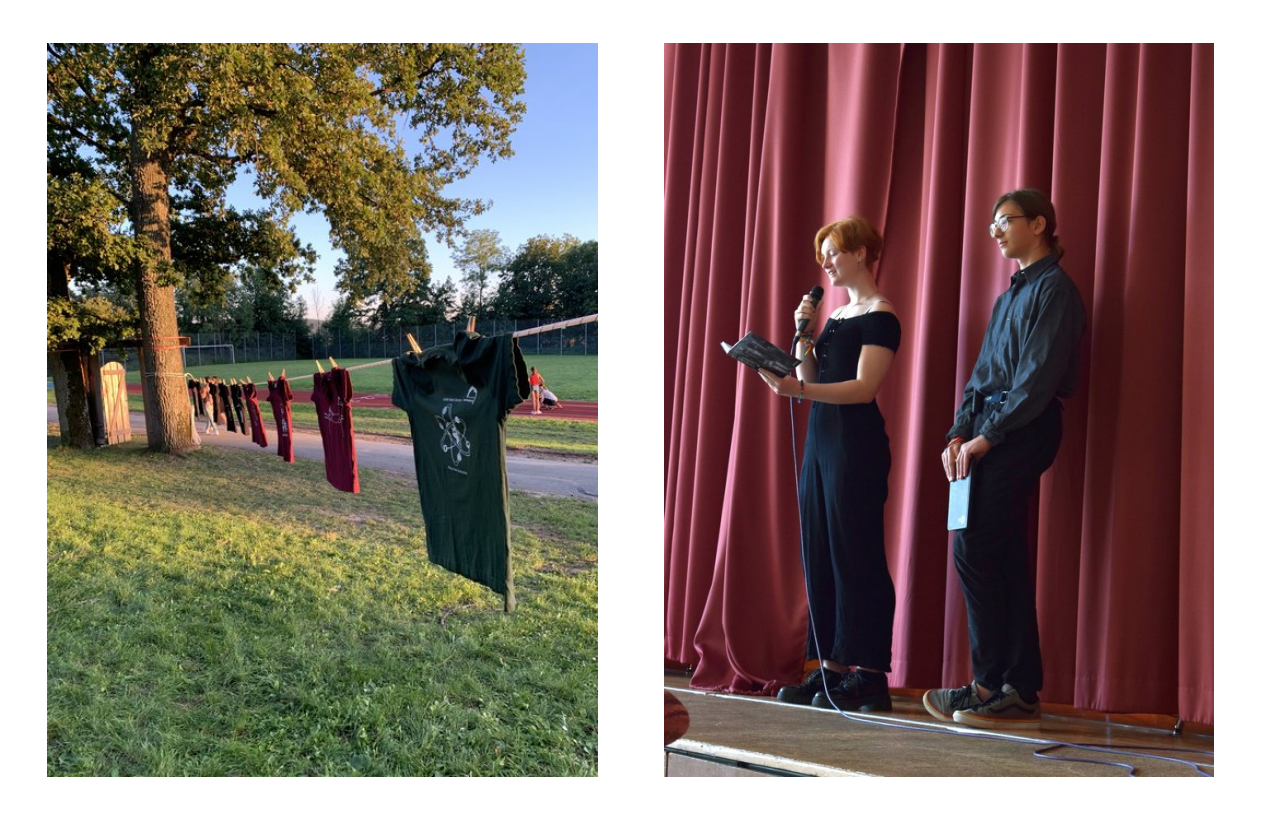

Zur Feierstunde ließ es sich Frau Staatssekretärin Sandra Boser nicht nehmen, ein Grußwort zu sprechen. Auch Martin Klaiber, der immer gastfreundliche und hilfsbereite Schulleiter des Eckenberg-Gymnasiums, richtete nette Worte an das Publikum. Die Turnhalle war gut gefüllt: Viele Ehemalige waren gekommen, dazu Förderer, Wegbegleiter und interessierte Freunde der Akademie.

Amüsant war der Rückblick in Bildern, auf denen einige Personen aus dem diesjährigen Leitungsteam noch als Teilnehmerin bzw. Teilnehmer zu sehen waren. Ein Film über die Akademie, der während der Akademie 2017 von Teilnehmern eigenständig konzipiert und umgesetzt wurde, war die Überleitung zu einer Gesprächsrunde, in der die Begeisterung und die Nachhaltigkeit dieses Projekts deutlich wurden. Denn die Akademie vermittelt unschätzbare Erlebnisse: Die Schülerin-

## 20 JAHRE SCIENCE ACADEMY

nen und Schüler lernen Teamwork und schließen Freundschaften mit Gleichgesinnten. Sie sehen, es gibt noch andere interessierte Jugendliche, die Freude am Lösen unbekannter Aufgaben haben. Die Akademiekontakte bestehen teils viele Jahre, auch über ein Studium hinaus. Die Gesprächsbeiträge zeigten, wie die Akademie Selbstbewusstsein und den Mut zu einem MINT-Studium stärkt.

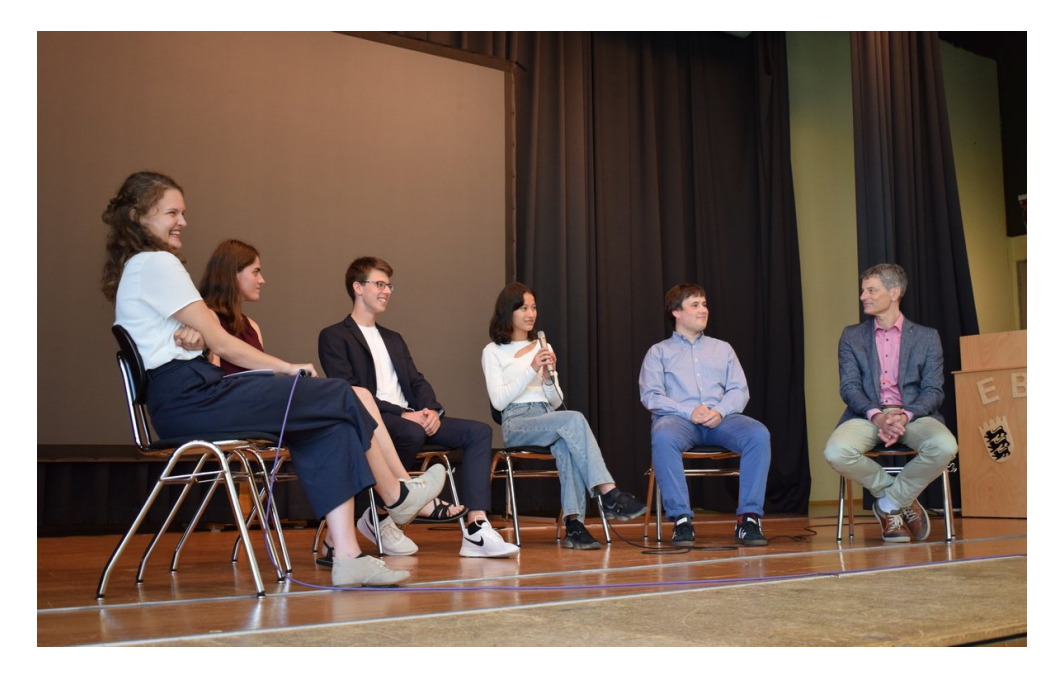

Abgerundet wurde die Jubiläumsfeier durch eindrucksvolle Textbeiträge einiger Teilnehmerinnen und Teilnehmer. Diese Gedichte und Gedanken, mit denen die jungen Schreibtalente ihre Gefühle und Erfahrungen sowie die Stimmung der Akademie in sehr poetischen, intensiven Bildern eingefangen hatten, waren während der Akademie entstanden.

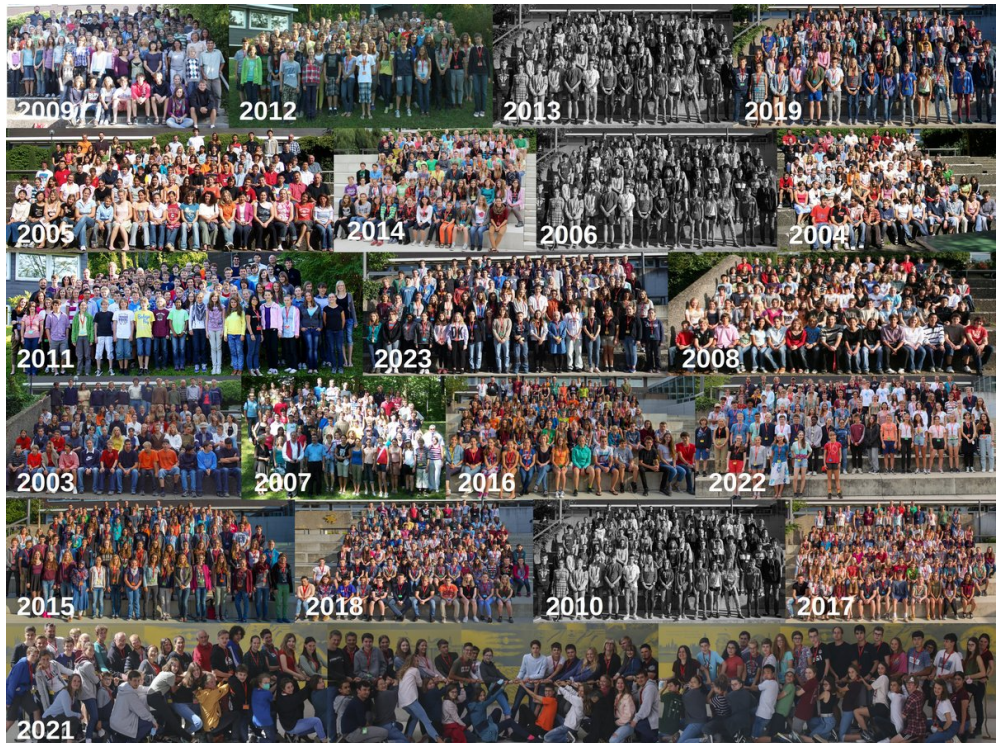

## **Inhaltsverzeichnis**

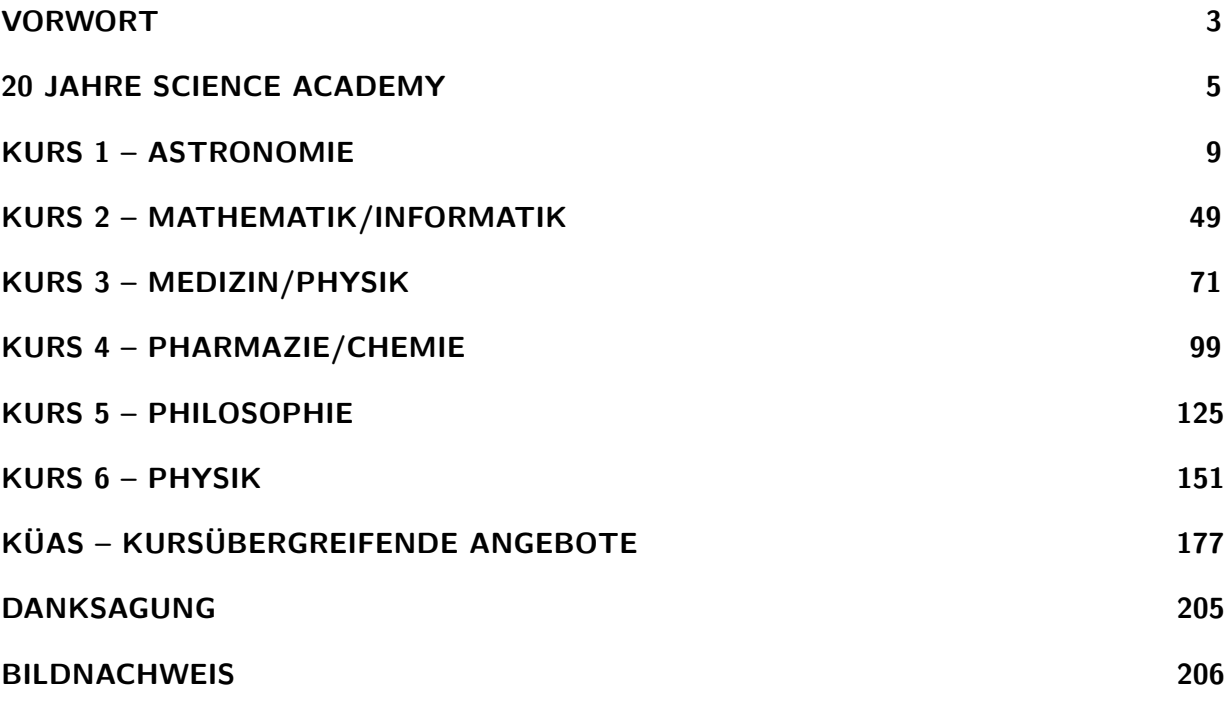

## **Kurs 3 – Herzbeben – und was es mit unserem Kreislauf macht**

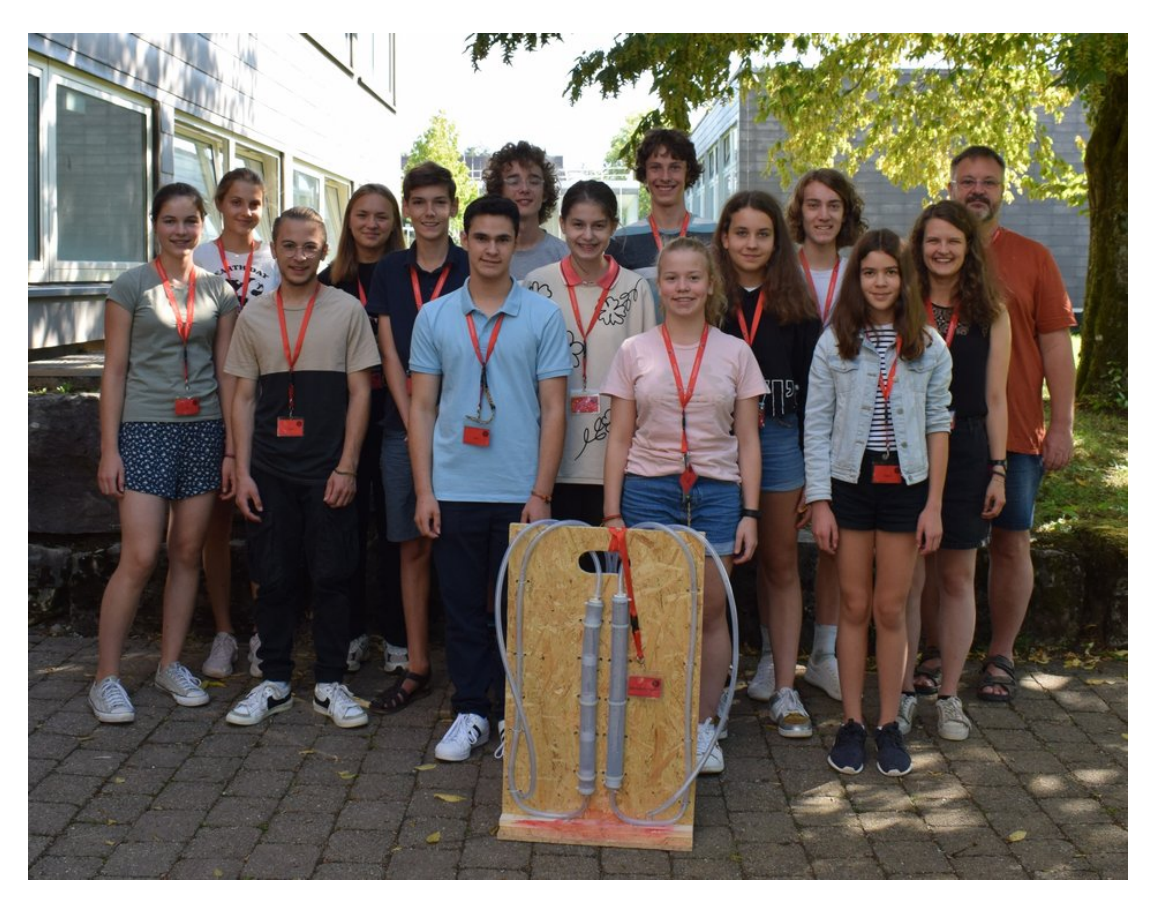

## **Unser Kurs**

- <span id="page-10-0"></span>**Alexia** Wenn man im Kurs einmal Hilfe benötigt, kann man sich auf Alexia verlassen. Manchmal macht sie sich ein wenig zu viele Gedanken über vielleicht unnötige Dinge, was aber daran liegt, dass sie ihre Arbeit perfekt machen will. Sie war eine große Bereicherung für den Kurs und stets motiviert bei der Sache.
- **Emil** Ohne Emil als IT-Experten wäre der Kurs mit der Technik aufgeschmissen gewesen. Durch ihn war es im Kursraum nie still, er hat den Rhythmus in sich und ließ die anderen immer daran teilhaben. Zum Drucken der Adapter für unser Modell trug Emil maßgeblich bei und setzte schnell die

Wünsche der anderen Kursteilnehmer dazu im Programm um. In Situationen unter Zeitdruck bewahrt Emil immer die Ruhe und ließ sich von nichts beirren, was er vor allem bei den Präsentationen zeigte.

**Fabian** ist nicht nur unser Modellbau-, sondern auch unser 3D-Druck-Experte. Das zeigte er vor allem bei der Entwicklung der Adapter für das Modell. Des Weiteren besitzt er auch eine große Expertise im Bereich des Snackessens, was er uns ebenfalls bei vielen Gelegenheiten unter Beweis stellte. Wenn man während der Kurszeiten zu uns kam, konnte man ihn meist bei den Herzpumpen finden.

- **Helen** wurde schon am Anfang der Akademie zu unserer Schriftführerin ernannt. Sie ist sehr organisiert, was uns im Kurs sehr geholfen hat, unsere Arbeit zu strukturieren. Gute Ideen sind bei ihr alles andere als selten. Helen hat immer ein offenes Ohr und zeigt eine große Hilfsbereitschaft.
- **Johannes** brachte den Kurs in mehr als nur einer Weise in Bewegung. In den Pause zwischen den Kursschienen, die man wohl wegen unserer sportlichen Aktivität nicht wirklich als Pause bezeichnen konnte, lief er immer beim Rundenrennen voran. Doch das war nur ein Zeichen seiner Motivation im Sport. Er zeigte großen Ehrgeiz beim Sportfest und motivierte uns stets. Abgesehen vom Sport beeindruckte er uns mit seiner fachlichen Kompetenz und seinen Kopfrechenkünsten.
- **Lena** ist sehr aufgeweckt, aber ebenso verständnisvoll. Sie unterstützt einen, wo sie nur kann, und zeigt bei Problemen stets Mitgefühl. Im Kurs half sie tatkräftig mit und trug mit guten Ideen zum Venenklappenmodell bei. Zu ihren Stärken gehört außerdem ihre Konzentration beim Arbeiten.
- **Mattea** war in vielerlei Hinsicht eine große Bereicherung für den Kurs, insbesondere aufgrund ihrer hohen Motivation. Sie schaffte es immer, die Stimmung zu heben, unter anderem mit ihrem ansteckenden Lachen und ihrer freundlichen Ausstrahlung. Sie war dauerhaft gut gelaunt, selbst wenn sie sich manchmal darüber beschwerte, dass die Jungs die Süßigkeiten leer gegessen hätten. Bei Fragen konnte man sich jederzeit an sie wenden und alle möglichen Themen mit ihr diskutieren.
- **Minu** Aufgrund ihrer ruhigen, eher zurückhaltenden Art gehört Minu nicht zu den Personen im Kurs, die sofort auffallen. Lernt man sie aber richtig kennen, zeigt sich ihre aufgeschlossene, lustige Art und wie zielorientiert und meinungsstark sie ist. Durch nichts lässt sie sich aus der Ruhe bringen.

Im Kurs war sie unsere medizinische Fachfrau und Zeichnerin von Max-Horst Mustermann.

- **Lars** Auffällig ist Lars' unstillbarer Perfektionismus, der sich vor allem durch seine Sorgfalt und Genauigkeit beim Skizzieren des Venenklappenmodells zeigte. Bei dem Venenklappenmodell lieferte er uns die entscheidende Idee und vertiefte sich in die Arbeit. Durch seine ruhige Art hört ihm jeder gerne zu. Im Kursplenum steuerte er scharfsinnige Fragen bei.
- **Paco** Mit seiner motivierenden und optimistischen Art schaffte es Paco immer, uns ein Lächeln ins Gesicht zu zaubern. Er ist sehr organisiert und setzte dieses Talent gerne ein, um den Modellbau weiter zu strukturieren. Paco ist immer zu 110 Prozent anwesend und hat auf jede Frage eine Antwort parat.
- **Sophie** fällt direkt mit ihrer lustigen Art auf, mit der sie jedem ein Lächeln ins Gesicht zaubert. Sie ist immer aufmerksam dabei und hat ein offenes Ohr für jeden. Sophie ist sehr hilfsbereit und bringt sich überall ein, wo sie nur kann. So organisierte sie auch die Koordination der Doku und engagierte sich besonders am Venenklappenmodell.
- **Vincent** ist immer konzentriert bei der Sache. Man merkt sofort, dass er die Fähigkeit hat, Dinge schnell zu begreifen und sehr effektiv zu arbeiten. Diese Fähigkeiten zeigten sich deutlich bei beiden Präsentationen, bei denen er bei der Organisation half und sein Können und seine fachliche Kompetenz im physikalischen Bereich unter Beweis stellte.
- **Max-Horst Mustermann** Sehr besonders an unserem Max ist, dass er lediglich einen Oberkörper besitzt1. Der ist doppelt so groß wie der Oberkörper eines ausgewachsenen Mannes. Er war der wichtigste Bestandteil unseres Kurses. Auch wenn er nicht viel mit uns sprach, konnten wir alle seine Großherzigkeit spüren. Da er keine Beine hat, war er uns immer treu und lief nie davon, egal was wir mit ihm anstellten. In den zwei Wochen der Akademie hat er wohl die größte Entwicklung durchgemacht. Wir sind alle stolz auf ihn, da er trotz vieler Schwierigkeiten so erwachsen geworden ist.
- **Eva** war aus vielen Gründen die beste Schülermentorin. Sie ist ein super Vorbild, sieht

man von ihrem ständigen Schlafmangel und dem dauerhaften Verlust ihrer Stimme ab. Sie war stets motiviert und steckte uns mit ihrer lustigen Art an. Das zeigte sich besonders beim Sportfest, als sie uns tatkräftig anfeuerte und als Sieger der Herzen auf den zweiten Platz brachte. Mit ihrer Vorliebe für Apple stieß sie die ein oder andere Diskussion an, doch wir alle sind uns einig, wenn wir sagen, dass Eva uns über die zwei Wochen sehr ans Herz gewachsen ist.

- **Johanna** Mit ihrer herzlichen und hilfsbereiten Art schaffte sie es sofort, uns für sich zu gewinnen. Sie ist stets verständnisvoll und schaffte es immer, uns alle aufzumuntern. Ihr Fachgebiet, die Medizin, stellte sie sehr interessant dar und weckte in uns das Bedürfnis, mehr darüber zu lernen. So wurde sie für uns eine Person, an die man sich mit allen Anliegen wenden kann und bei der man immer mit einer gut durchdachten und freundlichen Antwort rechnen kann.
- **Georg** war uns mit seinem umfassenden Wissen als erfahrener Modellbauer immer eine große Hilfe. Zur Unzufriedenheit mancher Kursteilnehmer bestand er stets auf eine maßstabsgetreue Skizze, doch im Endeffekt waren wir alle froh darüber, eine gemacht zu haben. Um uns weiter zu bringen, machte er uns immer wieder auf Fehler aufmerksam und erklärte uns für alle medizinischen Themen den physikalischen Hintergrund. Georg forderte einen immer dazu auf, Fragen zu stellen, und reagierte jederzeit verständnisvoll.

## **Vorwort**

Eva Kawerau

Legen wir unsere Hand flach auf unsere linke Brust, spüren wir das gleichmäßige Schlagen unseres Herzens. Für uns ist es selbstverständlich, dass durch das Pumpen unseres Herzens unser Blut in einem Kreislauf durch unseren Körper fließt und so jede Zelle mit Sauerstoff und Nährstoffen versorgt.

Aber was steckt eigentlich alles hinter dem Herz-Kreislauf-System, und wie funktioniert es? Dies wollten die zwölf Teilnehmerinnen und Teilnehmer des diesjährigen Medizin/Physik-Kurses genauer wissen. Wie funktioniert unser Herz? Mit welchem Druck fließt unser Blut? Wie gelingt es, dass trotz der Schwerkraft unser Blut zurück zu unserem Herzen fließt?

Um eine Antwort auf all diese Fragen zu finden, durften die Teilnehmerinnen und Teilnehmer neben viel Nachdenken und Grübeln auch Experimentieren, Sezieren und Werkeln. Zunächst wurden physikalische Gesetzesmäßigkeiten erforscht, welche schließlich auf Prozesse im Körper angewandt werden konnten.

Neugierig verfolgten alle die vorgeführten Experimente und hinterfragten das Wie und Warum. Es galt, in der Physik wie auch in der Medizin Wissen zu erlangen. Von Messungen über der Planung eigener Experimente, Diagrammen und anatomischen Skizzen bis hin zum Sezieren war alles geboten.

Das Ziel unseres Kurses bestand darin, ein funktionierendes Herz-Kreislauf Modell zu bauen. Der Kreativität und den Ideen waren, bis auf Budget, Verfügbarkeit von Baumaterialien und Machbarkeit, keine Grenzen gesetzt.

Die Grundidee war schnell klar: ein Brett, ein paar Schläuche, einige Adapter, Kabelbinder, und das Ding funktioniert! Es wurden Schläuche gemessen, getestet und geprüft, Listen, Tabellen und Skizzen wurden erstellt und Adapter gedruckt. Im Kurs wurde hinterfragt, überlegt und geplant. Jetzt konnte wirklich nichts mehr schiefgehen – oder?

Wir mussten feststellen, dass man den Biegeradius wohl doch nicht vernachlässigen kann, und dass man es irgendwie schaffen musste, verschieden große Schläuche dicht miteinander zu verbinden. Die größte Hürde war, das Modell endlich dicht zu bekommen.

All das musste im Plenum besprochen und abgewogen werden, und wir mussten schnell feststellen: Kommunikation ist bei einem Gruppenprojekt unausweichlich. Nachdem eifrig gedruckt, gebohrt, gesägt, geklebt und gesteckt wurde, konnten wir am Ende unserer Zeit in Adelsheim stolz unser Modell, dass auf den Namen Max-Horst Mustermann getauft wurde, präsentieren.

## **Physikalische Grundlagen**

FABIAN THEN

Eine der wichtigsten physikalischen Größen, um zu beschreiben, wie das Blut durch unseren Körper fließt, ist der Druck.

### **Definition**

Druck ist eine gerichtete (vektorielle) Größe. Das heißt, neben der Druckstärke hat der Druck auch immer eine Richtung. Druck wird in der Einheit Pascal (Pa) angegeben. Er lässt sich als Kraft, die auf eine Fläche wirkt, beschreiben und mit der Gleichung

$$
\vec{P} = \frac{\vec{F}}{A}
$$

darstellen. Je stärker also die Kraft ist, die auf eine Fläche wirkt, desto größer ist der Druck, beziehungsweise je kleiner die Fläche ist, auf die eine Kraft wirkt, desto größer ist der Druck.

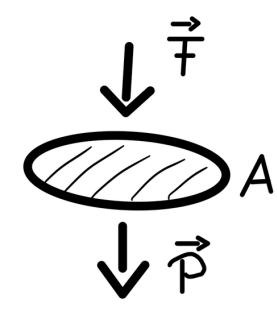

#### <span id="page-13-0"></span>**Hydrostatischer Druck**

Flüssigkeiten üben aufgrund ihrer Gewichtskraft einen als Schweredruck oder auch hydrostatischer Druck bezeichneten Druck aus. Die Kraft, die eine Flüssigkeit auf eine Fläche ausübt, entspricht der Gewichtskraft der Flüssigkeit. Die Gewichtskraft wiederum ist das Produkt aus der Masse *m* der Flüssigkeit und dem Ortsfaktor, der mit *g* bezeichnet wird. Auch der Ortsfaktor *g* ist eine gerichtete Größe, die immer in Richtung Erdmittelpunkt zeigt. Er ist in der Nähe der Erdoberfläche in Deutschland annähernd konstant  $(g = 9.81 \text{ m/s}^2)$ .

Wir können die Gewichtskraft mit  $\vec{F} = m \cdot \vec{g}$ beschreiben. Die Masse *m* wiederum ist das

Produkt aus der Dichte *ρ* und dem Volumen *V* . Es gilt:  $m = \rho \cdot V$ . Das Volumen *V* ist das Produkt aus der Fläche *A* und der Höhe *h* der Flüssigkeit, also:  $V = A \cdot h$ . Setzen wir nun diese drei Gleichungen in die Definitionsgleichung für den Druck ein, so erhalten wir:

$$
P = \frac{F}{A} = \frac{m \cdot g}{A} = \frac{\rho \cdot V \cdot g}{A} = \frac{\rho \cdot A \cdot h \cdot g}{A}
$$

$$
= \rho \cdot h \cdot g
$$

Folglich hängt bei Flüssigkeiten der Schweredruck nicht von der Fläche ab, sondern nur von der Dichte der Flüssigkeit und ihrer Füllhöhe. Wir haben mit einem Versuch herausgefunden, dass in einem geschlossenen System, wie zum Beispiel einem Gefäß, der hydrostatische Druck gleichmäßig und allseitig wirkt.

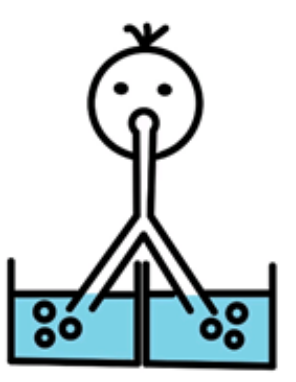

Schweredruck bei gleicher Füllhöhe und gleicher Flüssigkeitsdichte

Die Abhängigkeit des Drucks von der Füllhöhe und der Dichte der Flüssigkeit ließ sich experimentell einfach nachweisen. Dazu haben wir mit einem Y-förmigen Strohhalm in verschiedene Gefäße mit Flüssigkeit gepustet. Dadurch, dass sich der Strohhalm in zwei Strohhalme mit gleich großem Durchmesser aufgeteilt hat, war sichergestellt, dass wir beim Pusten einen gleich großen Luftdruck in beiden Abzweigungen des Strohhalms erzeugen. Wir haben die beiden Abzweigungen immer so eingetaucht, dass ihre Enden gleich weit vom Boden der Gefäße entfernt waren. Da sich die Luft immer dahin ausbreitet, wo der Gegendruck am geringsten ist, konnten wir erkennen, in welchem Gefäß der Schweredruck geringer war, denn dort stiegen Luftblasen auf.

Zunächst haben wir beide Enden des Strohhalms in zwei Gefäße eingetaucht, die mit gleich

viel Wasser gefüllt waren. Wie erwartet stiegen hier in beiden Gefäßen Luftblasen auf, da in beiden Gefäßen die Dichte und der Füllstand gleich hoch waren. Dementsprechend war auch der Schweredruck in beiden Gefäßen an den Strohhalmöffnungen gleich groß.

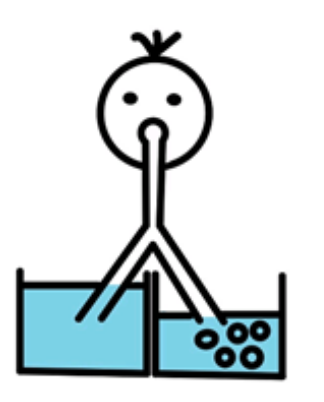

Schweredruck bei unterschiedlicher Füllhöhe und gleicher Flüssigkeitsdichte

Im zweiten Versuch haben wir mit unserem Strohhalm in zwei Gefäße mit Wasser gepustet, die unterschiedlich hoch gefüllt waren. In diesem Fall stiegen nur in dem Gefäß mit dem niedrigeren Füllstand Luftblasen auf. Zwar befand sich in beiden Gefäßen die gleiche Flüssigkeit (Wasser), die Dichte war also gleich, jedoch war durch den höheren Füllstand h auch der Druck in diesem Gefäß höher. Deshalb stiegen dort keine Luftblasen auf.

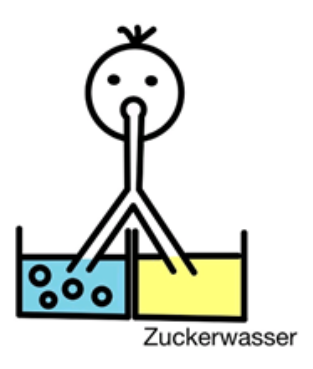

Schweredruck bei gleicher Füllhöhe und unterschiedlicher Flüssigkeitsdichte

In unserem dritten Versuch haben wir mit unserem Strohhalm wieder in zwei Gefäße mit gleichem Füllstand gepustet. Diesmal war eines der Gefäß, wie bei den vorherigen Versuchen, mit Wasser gefüllt, während das zweiten Gefäß mit einer Zucker-Wasser-Lösung gefüllt war. Durch die Zugabe des Zuckers hatte das Wasser in

diesem Gefäß eine größere Dichte *ρ*. Beim Hineinpusten stiegen nur in dem Gefäß mit dem Wasser Luftblasen auf und nicht in dem Gefäß mit dem Zuckerwasser, da dort aufgrund der größeren Dichte bei gleichem Füllstand *h* der größere Schweredruck herrscht.

### <span id="page-14-1"></span>**Hydrodynamischer Druck**

Die Druckverhältnisse verändern sich gegenüber der einfachen Druckdefinition im letzten Abschnitt deutlich, sobald man strömende Flüssigkeiten betrachtet. Man untersucht solche Strömungen meist in Form idealisierter Stromröhren.

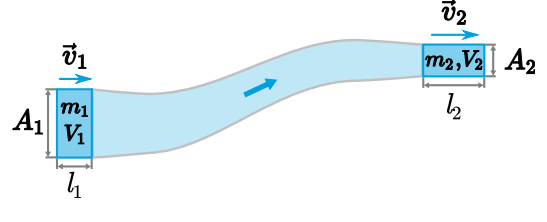

Idealisierte Stromröhre[1](#page-14-0)

#### **Die Kontinuitätsgleichung**

In verlustfreien Systeme ist der Massenstrom ∆*m* ∆*t* an allen Querschnitssflächen der Stromröhre konstant, da die Masse erhalten bleibt. Handelt es sich außerdem um inkompressible Flüssigkeiten, so ist außerdem die Dichte der Flüssigkeit an allen Stellen gleich. Man kann dann durch einfache geometrische Überlegungen zeigen, dass folgende Kontinuitätsgleichung an zwei Querschnittsflächen 1 und 2 gilt:

$$
\frac{\Delta m}{\Delta t} = \rho \cdot A_1 \cdot v_1 = \rho \cdot A_2 \cdot v_2 = const.
$$

wobei *v*<sup>1</sup> und *v*<sup>2</sup> die jeweiligen Fließgeschwindigkeiten sind.

Insbesondere gilt wegen der gleichen Dichte:

$$
A_1 \cdot v_1 = A_2 \cdot v_2
$$

Hieraus kann man ableiten, dass die Fließgeschwindigkeit *v*<sup>2</sup> in dem Maß größer als *v*<sup>1</sup> wird, in dem der Querschnitt *A*<sup>2</sup> gegenüber *A*<sup>1</sup> abnimmt.

<span id="page-14-0"></span><sup>1</sup>Abbildung: [LEIFIphysik,](https://www.leifiphysik.de/mechanik/stroemungslehre/grundwissen/kontinuitaetsgleichungen) Benedikt Flurl, [CC BY-](https://creativecommons.org/licenses/by-nc/4.0/legalcode)[NC 4.0](https://creativecommons.org/licenses/by-nc/4.0/legalcode)

#### <span id="page-15-1"></span>**Die Bernoulli Gleichung**

Die nach dem Schweizer Mathematiker und Physiker Daniel Bernoulli (1700 - 1782) benannte Bernoulli Gleichung beschreibt den Zusammenhang zwischen der Strömungsgeschwindigkeit und dem Druck in einer Stromröhre.

Auf der linken Seite der Stromröhre mit dem Querschnitt  $A_1$  wird mit der Kraft  $F_1 = P_1 \cdot A_1$ Flüssigkeit mit dem Volumen  $V_1 = A_1 \cdot l_1$  mit der Geschwindigkeit *v*<sup>1</sup> durch die Stromröhre bewegt. Dafür wird die Energie  $W_1 = F_1 \cdot l_1$ benötigt. Die Flüssigkeit mit dem Volumen *V*<sup>1</sup> hat die Lageenergie  $E_{pot1} = m_1 \cdot g \cdot h_1$  und die Bewegungsenergie  $E_{kin1} = \frac{1}{2}$  $\frac{1}{2} \cdot m_1 \cdot v_1^2$ . Die Gesamtenergiemenge der Flüssigkeit auf der linken Seite ist die Summe aus ihrer Lage- und ihrer Bewegungsenergie. Sie beträgt folglich:

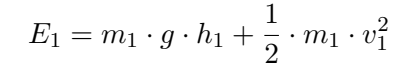

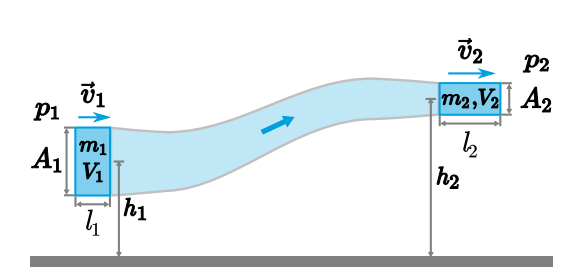

Stromröhre zur Veranschaulichung der Bernoulli- $Gleichung<sup>2</sup>$  $Gleichung<sup>2</sup>$  $Gleichung<sup>2</sup>$ 

Ist die Stromröhre verlustfrei, bleiben Masse und Volumen der Flüssigkeit erhalten. Damit ist das auf der rechten Seite der Stromröhre durchfließende Volumen *V*<sup>2</sup> gleich dem Volumen *V*<sup>1</sup> auf der linken Seite und es gilt:  $V_2 = A_2 \cdot l_2 = V_1 = V$  sowie  $m_1 = m_2 = m$ .

Auf der rechten Seite wird die Flüssigkeit mit der Geschwindigkeit *v*<sup>2</sup> gegen den Druck *P*<sup>2</sup> bewegt. Dort wirkt die Kraft  $F_2 = P_2 \cdot A_2$  und die Energie  $W_2 = F_2 \cdot l_2$  wird aufgebracht. Die Gesamtenergiemenge der Flüssigkeit mit dem Volumen *V*<sup>2</sup> auf der rechten Seite beträgt also:

$$
E_2 = m \cdot g \cdot h_2 + \frac{1}{2} \cdot m \cdot v_2^2
$$

Die Differenz der Energie ∆*W* zwischen der linken Seite und rechten Seite, die benötigt wird, um die Flüssigkeit vorwärts zu bewegen, beträgt damit:

$$
\Delta W = W_1 - W_2 \n= F_1 \cdot l_1 - F_2 \cdot l_2 \n= P_1 \cdot A_1 \cdot l_1 - P_2 \cdot A_2 \cdot l_2 \n= P_1 \cdot V - P_2 \cdot V
$$

Gleichzeitig hat die Flüssigkeit auf der linken Seite eine andere Bewegungs- und Lageenergie als auf der rechten Seite. Diese Änderung der Summe aus Lage- und Bewegungsenergie bezeichnen wir als ∆*E*. Es gilt:

$$
\Delta E = E_2 - E_1
$$
  
=  $m \cdot g \cdot h_2 + \frac{1}{2} \cdot m \cdot v_2^2$   
-  $m \cdot g \cdot h_1 - \frac{1}{2} \cdot m \cdot v_1^2$ 

Aufgrund des Energieerhaltungssatzes muss ∆*W* = ∆*E* gelten. Setzen wir die beiden Gleichungen von oben ein und sortieren wir nach den Indizes d. h. nach linker und rechter Seite der Stromröhre, so erhalten wir:

$$
m \cdot g \cdot h_1 + \frac{1}{2} \cdot m \cdot v_1^2 + P_1 \cdot V
$$

$$
= m \cdot g \cdot h_2 + \frac{1}{2} \cdot m \cdot v_2^2 + P_2 \cdot V
$$

Wenn man die Masse *m* durch das Produkt *ρ* · *V* ersetzt und beide Seiten der Gleichung durch das Volumen *V* dividiert, erhält man:

$$
\rho \cdot g \cdot h_1 + \frac{1}{2} \cdot \rho \cdot v_1^2 + P_1
$$

$$
= \rho \cdot g \cdot h_2 + \frac{1}{2} \cdot \rho \cdot v_2^2 + P_2
$$

Diese Formel gilt für beliebige Punkte in der Strömungsröhre. Deshalb folgt daraus die Bernoulli-Gleichung:

$$
\rho \cdot g \cdot h + \frac{1}{2} \cdot \rho \cdot v^2 + P = const
$$

Dabei stellt der erste Summand den Schweredruck und der letzte Summand den statischen Druck dar. Den mittleren Summanden, bei dem die Geschwindigkeit ausschlaggebend ist, nennt man auch Staudruck.

<span id="page-15-0"></span><sup>2</sup>Abbildung: [LEIFIphysik,](https://www.leifiphysik.de/mechanik/stroemungslehre/grundwissen/bernoulli-gleichung) Benedikt Flurl, [CC BY-](https://creativecommons.org/licenses/by-nc/4.0/legalcode)[NC 4.0](https://creativecommons.org/licenses/by-nc/4.0/legalcode)

Die Bernoulli-Gleichung sagt also aus, dass die Summe aus Schweredruck, Staudruck und statischem Druck konstant bleibt. Spielt der Höhenunterschied in der Stromröhre keine Rolle, so ist der Schweredruck konstant und kann vernachlässigt werden. In diesem Fall gilt:

$$
\frac{1}{2} \cdot \rho \cdot v^2 + P = const
$$

Wenn die Geschwindigkeit ansteigt, muss der statische Druck sinken. Wenn der statische Druck ansteigt, muss die Geschwindigkeit sinken. Gleichzeitig gilt in einem verlustfreien geschlossenen System, dass die Geschwindigkeit der Flüssigkeit abhängig vom Querschnitt ist, der durchströmt wird. Dies gilt in einem idealisierten Fall auch für unseren Blutkreislauf. Je kleiner der Querschnitt, desto größer ist die Fließgeschwindigkeit, je größer der Querschnitt, desto kleiner ist die Fließgeschwindigkeit der Flüssigkeit. Dieser Zusammenhang spielt z. B. bei krankhaften Gefäßverengungen eine erhebliche Rolle in der Symptomatik und Diagnostik derselben.

## <span id="page-16-0"></span>**Handexperimente zum Druck**

HELEN BRUDER

Nachdem wir uns mit dem Thema Druck auseinandergesetzt haben, waren wir in der Lage einige Experimente, die wir schon am Eröffnungswochenende durchgeführt hatten, zu erklären. Einen der Versuche führten wir mit einer Glasflasche und einem Korken durch.

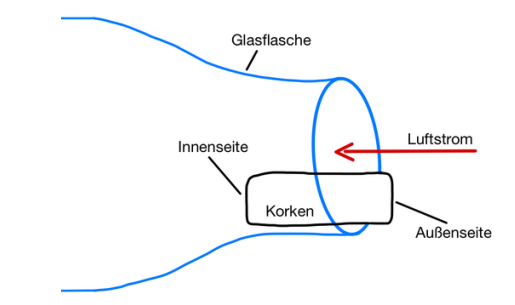

Versuch mit Korken und Glasflasche

Nun sollte man über den Korken stoßartig in die Flasche hinein blasen. Unsere Erwartung war, dass der Korken dadurch ins Flascheninnere gleitet, jedoch konnten wir beobachten, dass er stattdessen aus der Öffnung herausspringt. Dies geschieht, da der Druck in der Flasche durch die Zunahme der Luftmenge kurzzeitig ansteigt. Folglich ensteht ein Druckgefälle von der Innenseite des Korkens zur Außenseite, weshalb sich der Korken zum niedrigeren Druck hin bewegt.

Im nächsten Experiment spielte nicht nur der Luftdruck, sondern auch der Schweredruck einer bestimmten Wassermenge eine Rolle. Die Durchführung war folgendermaßen: Zunächst wurde ein Glas randvoll mit Wasser gefüllt, dann legte man ein Blatt Papier auf die Glasöffnung, sodass zwischen Wasser und Papier keine Luft mehr vorhanden war. Anschließend wurde das Glas umgedreht.

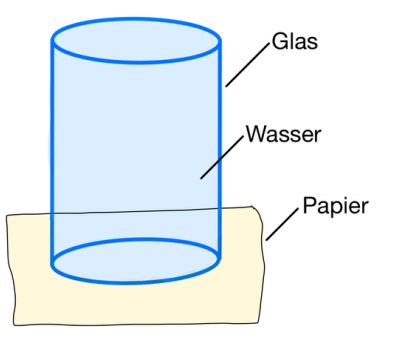

Versuch mit Wasserglas und Papier

Überraschenderweise blieb das Papier an der Glasöffnung haften, ohne dass Wasser hinaus floss. Dieses Phänomen lässt sich durch den Luftdruck auf das Papier erklären. Dieser ist höher als der Druck des Wassers im Glas, welcher allein durch die Höhe der Wassersäule bestimmt wird. Der Luftdruck drückt von unten gegen das Papier. Dadurch wird verhindert, dass das Wasser hinaus fließen kann.

Beim darauffolgenden Versuch ging es darum, eine große Plastiktüte, in unterschiedlichen Abständen zur Öffnung, mit dem Mund aufzupusten. Dabei stellten wir fest, dass sich die Tüte sehr viel schneller und leichter mit Luft füllt, wenn man im Abstand von ca. 10 cm mit spitzem Mund hineinbläst (siehe Abbildung auf Seite [78\)](#page-16-0), anstatt die Tüte direkt an den Mund anzusetzen.

Ohne Abstand benötigt dies deutlich mehr und stärkere Atemstöße. Unsere Erklärung dazu war, dass die Umgebungsluft mit eingesogen wird. Der Grund hierfür ist das Absinken des Drucks, welches durch den Luftstrom, der beim Blasen erzeugt wird, entsteht. Dies lässt sich mit der Bernoulligleichung erklären, die besagt, dass der Druck abnimmt, wenn die Geschwindigkeit sich erhöht. Bläst man aber direkt in die Tüte, indem man die Lippen an die Öffnung hält, kann kaum Umgebungsluft mit eingesogen werden. Die Tüte muss also allein mit der Atemluft gefüllt werden.

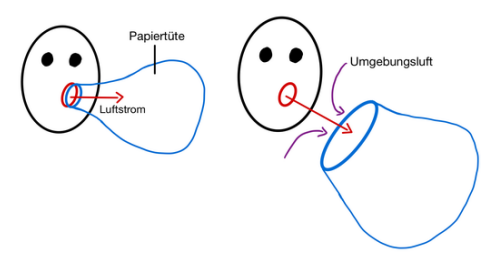

Aufblasen einer Papiertüte

Derselbe Ansatz half uns auch, ein Experiment zu erklären, bei dem man Filterpapier in einen Trichter formte. Anschließend wurde durch den Trichterhals gepustet. Wir erwarteten, dass das Filterpapier durch den Luftstrom aus dem Trichter hinausgestoßen wird.

Die Beobachtung zeigte jedoch das Gegenteil, denn das Filterpapier wurde von den Trichterwänden angezogen. Grund hierfür ist wieder ein Druckgefälle, welches durch den Luftstrom um den Filter herum entsteht. Denn im Filter selbst herrscht keine Luftströmung, der Druck darin entspricht folglich dem Umgebungsdruck. Aufgrund des Luftstroms wird aber der Druck an der Außenseite des Filters geringer. Deshalb schmiegt sich das Filterpapier an die Trichterwände.

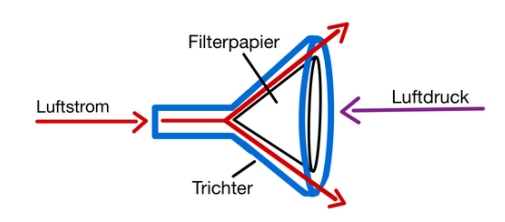

Versuch mit Trichter und Filterpapier

Die Experimente haben uns gezeigt, was für eine Rolle der Druck in unserer Umgebung spielt und wie er verschiedene Abläufe beeinflusst. Auch in unserem Körper ist er von großer Bedeutung, denn ohne den Druck würde das Herz-Kreislauf-System nicht funktionieren.

## **Puls und Blutdruck**

#### HELEN BRUDER

Zwei Größen in unserem Herz-Kreislauf-System kennt fast jeder: Den Puls, der angibt wie oft unser Herz pro Minute schlägt (Einheit: bpm = beats per minute) und den Blutdruck, welcher in  $mmHg$  (= Millimeter-Quecksilbersäule) angegeben wird.

Der Puls ist relativ einfach zu bestimmen, da man diesen gut an oberflächlich liegenden Arterien ertasten kann. Geeignete Stellen sind beispielsweise das Handgelenk und der Hals. Spürt man die Pulsschläge, so muss man diese eine Minute lang zählen.

Die Messung des Blutdrucks dagegen ist etwas komplizierter. Sie wird mit einer Manschette und einem Stethoskop durchgeführt. Um verstehen zu können, wie genau die Blutdruckmessung funktioniert, muss man sich als erstes die Frage stellen, was, wann und warum man überhaupt etwas hören kann. Dies hängt von der Strömung des Blutes ab.

Wenn sich das Blutgefäß im Normalzustand befindet, so ist die Strömung weitgehend laminar (d. h. gleichmäßiger Fluss ohne Turbulenzen) und man hört lediglich ein Rauschen. Wird das Blutgefäß zusammengedrückt, so wird die Strömung turbulent, wodurch die einzelnen Pulswellen hörbar werden. Gar nichts mehr hört man dann, wenn das Blutgefäß ganz zugedrückt wird und kein Blut mehr durchfließen kann.

Dieser Zustand wird erreicht, indem man die am Oberarm angelegte Manschette aufpumpt. Mit dem Stethoskop muss zeitgleich am Unterarm geprüft werden, wann der Blutfluss nicht mehr hörbar ist. Anschließend wird das Ventil der Manschette vorsichtig aufgedreht, sodass die Luft aus der Manschette langsam wieder entweicht. Dadurch nimmt der Manschettendruck ab und das Blutgefäß weitet sich immer mehr. Währenddessen muss man den Zeiger auf der Skala, welcher den Druck in der Manschette anzeigt, im Auge behalten und mit dem Stethoskop auf den Blutfluss hören. Sobald Turbulenzen hörbar sind, kann man den systolischen Wert auf der Skala ablesen. Das liegt daran, dass zu dem Zeitpunkt, der Manschettendruck unter den systolischen Blutdruck fällt

und etwas Blut mithilfe der Pulswelle die Engstelle passieren kann. Je weiter der Manschettendruck fällt, desto mehr Blut wird durchgelassen. Da das Blut aber nur stoßweise durch das verengte Blutgefäß transportiert wird, ist die Strömung in diesem Zeitraum turbulent und die Pulswellen sind gut hörbar. Sobald man die Turbulenzen nicht mehr hören kann, ist der diastolischer Wert erreicht. An diesem Zeitpunkt wird der Manschettendruck auch geringer als der Blutdruck in der diastolischen Phase. Das Blut kann also wieder weitgehend laminar fließend und nur noch das Rauschen ist hörbar. Im Normalfall liegen die Werte um 120 mmHg zu 80 mmHg. Der Blutdruck steigt in der Systole an, da sich in diesem Zeitraum das Herz zusammenzieht und das Blut in die Arterien gepumpt wird. Während der Diastole dagegen weitet sich das Herz und füllt sich mit dem Blut aus den Venen, weshalb der Blutdruck in den Arterien fällt.

Nachdem wir die Theorie geklärt hatten, konnten wir uns gegenseitig den Blutdruck messen. Wir stellten fest, dass das gar nicht so einfach ist, aber wir hatten Spaß dabei.

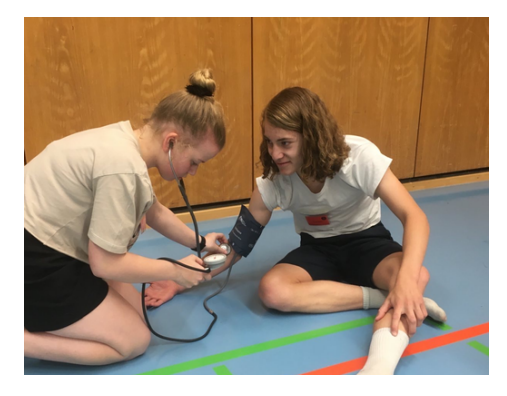

Blutdruckmessung im Experiment

## **Wie verändern sich der Puls und der Blutdruck . . .**

- . . . durch Rennen?
- . . . wenn man kopfüber an einer Stange hängt?
- . . . während eines Handstands?
- . . . durch die Temperatur?

Diese Fragen haben wir uns gestellt und anschließend in Kleingruppen durch selbst geplante Experimente versucht zu beantworten.

Für das erste Experiment ließen wir einen sportlichen Kursteilnehmer, nachdem wir seinen Puls und seinen Blutdruck im Ruhezustand gemessen hatten, 50 Meter rennen. Dabei stoppten wir seine Zeit, um im Anschluss die Geschwindigkeit bestimmen zu können. Nach dem Lauf wurden nochmal Puls und Blutdruck gemessen, sowie die Zeit gestoppt, bis der Puls wieder im Ausgangszustand war. Anschließend rannte die Testperson 200 Meter, wobei wieder die benötigte Zeit gestoppt wurde. Danach wiederholten wir dasselbe Vorgehen wie nach dem ersten Lauf. Die folgende Tabelle zeigt unsere Ergebnisse.

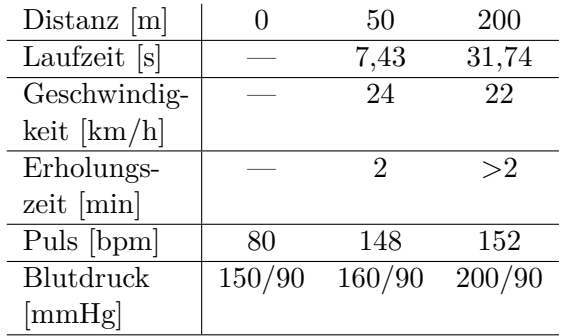

Puls und Blutdruck nach Sprint

Gut erkennbar ist, dass sich der Puls durch das Rennen stark erhöht, bei einer längeren Laufzeit etwas mehr als bei einer kürzeren. Außerdem ist auch die Erholungszeit, d. h. die Zeit, bis der Puls wieder im Ausgangszustand ist, nach dem 200-Meter-Lauf deutlich länger. Da wir bei der Messung nach dem zweiten Lauf allerdings Probleme hatten, konnten wir die Erholungszeit nicht genau bestimmen. Beim Blutdruck lässt sich feststellen, dass der diastolische Wert bei allen drei Messungen gleich bleibt und nur der systolische Wert ansteigt. Dieser Anstieg ist nach dem 200 Meter-Lauf fünfmal so hoch wie der Anstieg nach dem 50 Meter-Lauf. Um bei dem Experiment jedoch noch genauere Aussagen treffen zu können, müsste es mit verschiedenen Testpersonen und mehreren unterschiedlich langen Strecken durchgeführt werden. Auch bräuchten wir mehr Übung, denn bei der Pulsmessung hatten wir zum Teil Probleme, die Herzschläge richtig zu spüren und zu zählen.

Im zweiten Experiment hängten sich drei verschiedene Testpersonen, zwei Jugendliche und

eine Erwachsene, nacheinander kopfüber an eine Stange.

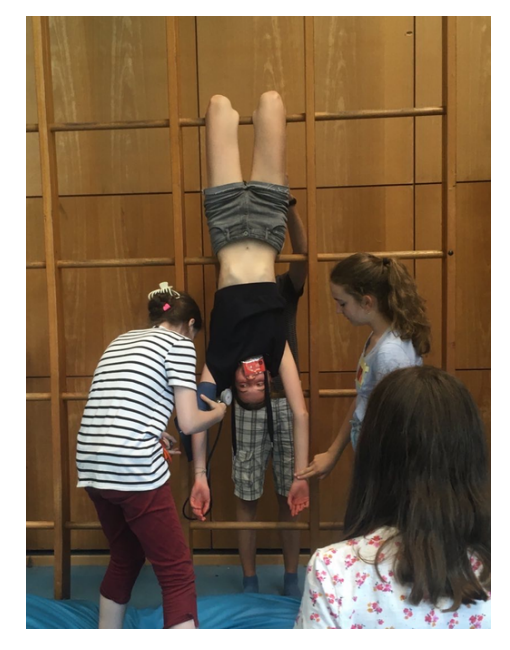

Blutdruckmessung während des Hängens

Davor wurde der Puls und der Blutdruck im Stehen, mit dem Arm nach vorne ausgestreckt, gemessen. Beim Hängen war es wichtig, dass auch die Arme nach unten hängen gelassen wurden. Nachdem die Testperson 10 Sekunden in dieser Position war, maßen wir erneut ihren Puls und ihren Blutdruck. Unsere Ergebnisse sind der Tabelle zu entnehmen.

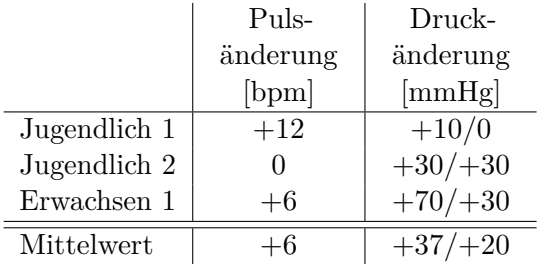

Auswirkung des Kopfüber-Hängens auf Puls und Blutdruck

Es zeigt sich, dass der Blutdruck stark ansteigt, während sich der Puls nur leicht erhöht. Außerdem fällt auf, dass der Blutdruck bei unserer erwachsenen Testperson höher ansteigt als bei den Jugendlichen.

Beim dritten Experiment betrachteten wir nur der systolische Blutdruck-Wert. Es wurde von drei verschiedenen Personen, wieder zwei Jugendliche und eine Erwachsene, jeweils dreimal

durchgeführt. Zuerst wurde der Blutdruck im Sitzen gemessen, dann machte die Testperson einen Handstand gegen die Wand und hielt diesen 30 Sekunden lang. Direkt danach maßen wir den Blutdruck erneut im Sitzen. Anschließend gab es eine Erholungspause von 5 Minuten, bevor alles nochmal wiederholt wurde.

Nach den drei Durchläufen beschlossen wir, noch eine weitere Messung während des Handstands durchzuführen, um diese mit den anderen Messwerten vergleichen zu können.

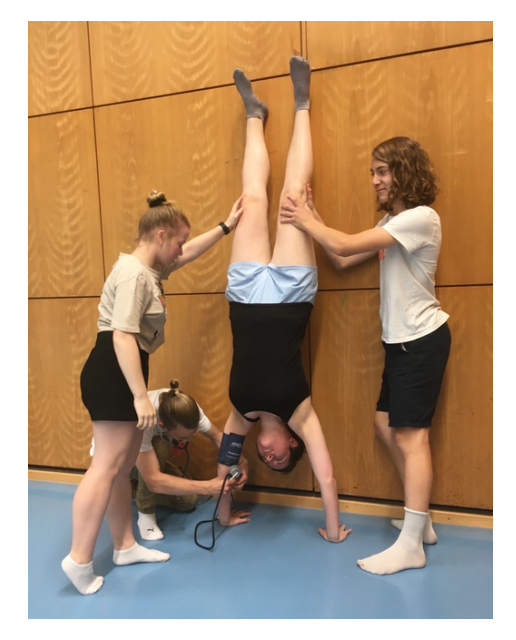

Blutdruckmessung während eines Handstands

Am Ende wurde der Blutdruck dann nochmal nach 5 Minuten Ruhe gemessen. Die Ergebnisse des Experiments zeigt die Tabelle.

|            | Person | N<br>Person | ಌ<br>Person | Mittelwert |
|------------|--------|-------------|-------------|------------|
| Ausgangs-  | 100    | 100         | 110         | 103        |
| wert       |        |             |             |            |
| 1. Wdh.    | 110    | 103         | 115         | 109        |
| 2. Wdh.    | 115    | 115         | 122         | 117        |
| 3. Wdh.    | 120    | 125         | 122         | 122        |
| im Hand-   | 120    | 125         | 122         | 121        |
| stand      |        |             |             |            |
| nach Pause | 120    | 135         | 125         | 127        |

Systolische Blutdruckwerte nach mehrfachen Handständen in mmHg

Es lässt sich feststellen, dass der stärkste Anstieg des Blutdrucks vom Ausgangswert zur ersten Wiederholung und von der ersten zur zweiten Wiederholung erfolgt. Zwischen der Messung im Handstand und der Messung nach dem dritten Durchlauf gibt es überraschenderweise kaum einen Unterschied. Des Weiteren fällt auf, dass der Blutdruck nach der Erholungszeit von fünf Minuten nicht sinkt, sondern nochmal etwas mehr ansteigt.

Das vierte Experiment sollte die Frage beantworten, wie sich der Puls durch den Temperaturunterschied in Sonne und Schatten beeinflussen lässt. Dafür wurde zunächst die Innentemperatur des Gebäudes, in dem sich die Testpersonen am Anfang aufhielten, sowie die Außentemperatur in der Sonne und im Schatten gemessen.

Die Durchführung erfolgte von drei jugendlichen Testpersonen jeweils dreimal. Die Testpersonen gingen aus dem Gebäude zuerst in die Sonne und warteten dort für vier Minuten, bevor der Puls gemessen wurde. Danach gingen sie wieder für drei Minuten ins Gebäude und anschließend nach draußen in den Schatten. Nach weiteren vier Minuten wurde der Puls erneut gemessen. Um wieder denselben Ausgangszustand zu erreichen, gingen die Testpersonen vor der Wiederholung des Experiments wieder für drei Minuten in das Gebäude.

Da die Messwerte bei diesem Experiment allerdings sehr unterschiedlich waren, war eine klare Aussage über den Einfluss der Temperatur nicht möglich. Verbesserungsvorschläge waren zum einen die Gewöhnungszeiten länger zu machen und zum anderen die Pulsmessung mit einem Gerät anstatt mit der Hand durchzuführen. Damit wäre sie genauer und vor allem auch objektiv (also unbeeinflusst von Erwartungen).

## **Das Herz-Kreislauf-System**

MINU VEIT

Das Herz pumpt mit 100.000 Schlägen pro Tag Blut zur Versorgung des gesamten Körpers durch das Herz-Kreislauf-System. Dieses besteht aus dem Herzen, sowie sämtlichen Blutgefäßen, die sich durch den menschlichen Körper ziehen, um alle Körperteile mit Sauerstoff und Nährstoffen zu versorgen.

Insgesamt unterteilt man Blutgefäße in drei Kategorien: Die Arterien führen das Blut vom Herzen weg. Die Venen führen das Blut zum Herzen hin. Arterien und Venen werden durch Kapillaren verbunden, in denen der Austausch von Sauerstoff, Kohlenstoffdioxid und Nährstoffen stattfindet.

Das Kreislaufsystem lässt sich in den Körperkreislauf und den Lungenkreislauf unterteilen. Im Lungenkreislauf wird das Blut mit Sauerstoff angereichert, um dann anschließend im Körperkreislauf alle Zellen mit Sauerstoff versorgen zu können. Das Herz bildet die Schnittstelle zwischen Lungen- und Körperkreislauf.

## **Der Körperkreislauf**

Vom Herz aus wird das Blut in die Hauptschlagader, die sogenannte Aorta, gepumpt. Von der Aorta spalten sich immer kleinere Arterien ab, sodass das sauerstoffreiche Blut alle Körperteile erreichen kann. Die Arterien teilen sich in immer kleinere Blutgefäße auf. Die kleinsten Gefäße werden Kapillaren genannt. Diese haben sehr dünne und durchlässige Wände, durch die der Stoffaustausch stattfinden kann. Dabei werden die Zellen mit Sauerstoff, Nährstoffen und Botenstoffen versorgt, und es werden Abbauprodukte, wie zum Beispiel Kohlenstoffdioxid, abtransportiert.

Aufgrund ihrer geringen Größe und gleichzeitig großen Anzahl haben die Kapillaren insgesamt eine große Oberfläche, die für den Stoffaustausch genutzt werden kann. So wie sich die Arterien mit zunehmendem Abstand zum Herzen immer weiter verzweigen, schließen sich die Kapillaren nun zu Venen zusammen, die mit wachsender Nähe zum Herzen wieder größer werden. Alle Venen des Körperkreislaufs enden in der Vena Cava, auch Hohlvene genannt. Diese mündet in den rechten Vorhof des Herzens.

## **Der Lungenkreislauf**

Von der rechten Herzkammer wird das sauerstoffarme Blut in den Lungenkreislauf gepumpt. Dabei fließt das Blut durch die Pulmonalarterie

zur Lunge, die sich ebenfalls verästelt und in Kapillaren aufspaltet. Die Kapillaren umschließen die Alveolen, die Lungenbläschen. Dort wird Kohlenstoffdioxid als Abfallprodukt an die Umgebungsluft abgegeben und das Blut mit Sauerstoff angereichert. Über die Lungenvene fließt das frisch oxygenierte, d. h. mit Sauerstoff angereicherte Blut zurück in den linken Herzvorhof.

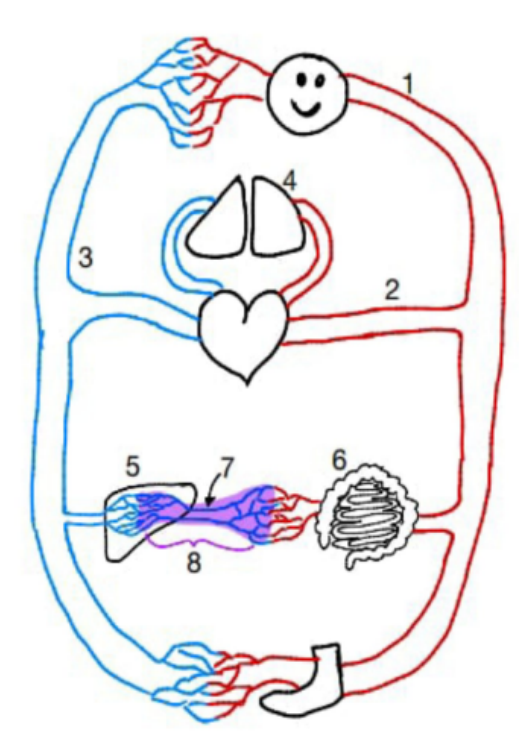

Vereinfachte Darstellung des Herz-Kreislauf-Systems; 1 Halsschlagader, 2 Hauptschlagader (Aorta), 3 Hohlvene (Vena Cava), 4 Lunge, 5 Leber, 6 Darm, 7 Pfortader, 8 Nährstoffreiches Blut

### **Die Verdauungsorgane**

Eine Besonderheit im Körperkreislauf tritt bei den Venen im Bauchraum auf. Beim Stoffwechsel an den Kapillaren des Verdauungstrakts werden zahlreiche Stoffe aufgenommen, die sich daraufhin im Blut befinden. Die Venen im Bauchraum schließen sich zur sogenannten Pfortader zusammen, die sich anschließend verzweigt und so den Abschnitt des Gefäßsystems in der Leber, das Kapillarbett der Leber, bildet. Dort finden zahlreiche Stoffwechselprozesse statt. Die Leber kann beispielsweise Giftstoffe, die über die Nahrung aufgenommen wurden, zu ungiftigen Stoffen umwandeln.

## **Die Regulation der Durchblutung**

Unterschiedliche Teile des Körpers benötigen in unterschiedlichen Situationen eine unterschiedliche Menge an Sauerstoff. Wenn man zum Beispiel viel denkt, benötigt das Gehirn mehr Sauerstoff, wenn man rennt, die Beine.

Um die Blutzufuhr regulieren zu können, besitzen wir die sogenannten Sphinkter. Sphinkter sind kleine Schließmuskeln, die am Zufluss einer Kapillare sitzen. Sie können sich, wie jeder andere Muskel, zusammenziehen, sodass sie die Kapillaren abklemmen können. Wenn der Körper sich im Ruhezustand befindet, können somit einzelne Kapillaren geschlossen werden, weshalb das Blut durch weniger Kapillarenverzweigungen geführt wird.

Bei körperlicher Betätigung können die Sphinkter wieder geöffnet werden, was das Blut wieder durch mehr Kapillaren fließen lässt und folglich einen besseren Stoffaustausch ermöglicht.

Allerdings kann es bei diesen kleinen Blutgefäßen auch durch Krankheitsbilder zu Problemen kommen. Aufgrund ihrer Größe kann es leicht zu Verstopfungen kommen. Die bekanntesten Beispiele derartiger Verstopfungen sind Herzinfarkte und Schlaganfälle.

### **Das Lymphsystem**

Das Lymphsystem steht in engem Zusammenhang mit dem Blutkreislaufsystem. Es ist ein zweites Transportsystem, in dem z. B. Fette, Gewebswasser oder Giftstoffe transportiert werden. Wie bereits beschrieben, sind die Gefäßwände in den Kapillaren sehr dünn, um einen Austausch verschiedener Stoffe zwischen dem Blut und dem umliegenden Gewebe zu ermöglichen. Dabei geht ein Teil der Flüssigkeit im umliegenden Gewebe verloren.

Insgesammt sind es täglich fünf bis zehn Liter Flüssigkeit, die aus den Blutgefäßen austritt. Diese Flüssigkeit wird über das Lymphsystem gesammelt und in immer größer werdenden Lymphgefäßen abtransportiert, die schließlich in der Vena Cava enden. So wird die Flüssigkeit wieder dem Blutsystem zugeführt.

SOPHIE ALEXANDER

Das Herz ist ein faustgroßer Hohlmuskel, welcher sich hinter dem Brustbein zwischen den beiden Lungenflügel, leicht nach links versetzt, befindet. Man kann ihn auch muskuläre Pumpe nennen, welcher die Verbindung zwischen dem Lungen- und dem Körperkreislauf erschafft und gleichzeitig als Pumpstation für den lebensnotwendigen Blutfluss sorgt. Mit seiner rhythmischen Bewegung, dem Herzschlag, ermöglicht das Herz die Blutversorgung des Körpers.

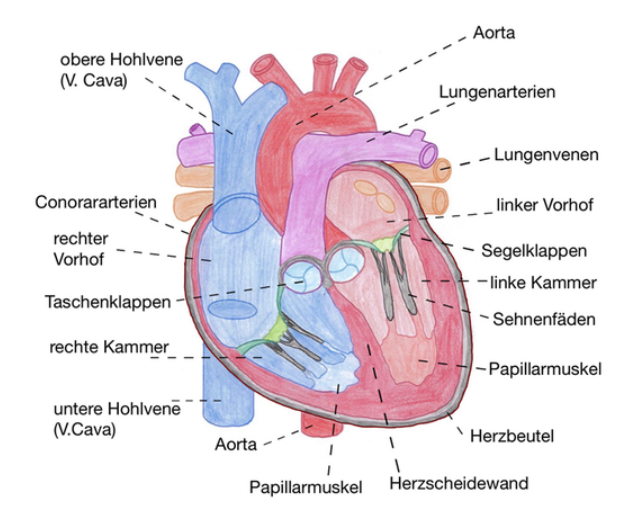

**Der Aufbau des Herzens**

Um seine wichtigen Aufgaben (Blutfluss und Versorgung der Organe) zu vollbringen, muss das Herz komplex aufgebaut sein. Das Herz besteht aus der rechten und der linken Herzhälfte, welche man aus Patientensicht betrachtet. Sie sind durch die Herzscheidewand voneinander getrennt und in jeweils einen Vorhof und eine Herzkammer unterteilt.

Um die Richtung des Blutes zu lenken, gibt es insgesamt 4 Herzklappen im Herzen. Die Segelklappen liegen jeweils zwischen Vorhof und Kammer jeder Herzseite (linke Herzhälfte: Mitralklappe, rechte Herzhälfte: Trikuspidalklappe). Zwischen den Kammern und den darauffolgenden Blutgefäßen befinden sich die Taschenklappen (linke Herzhälfte: Aortenklappen, rechte Herzhälfte: Pulmonalklappe). Die Klappen im Herzen verhindern den Rückstrom

des Blutes in die entgegengesetzte Richtung, indem sie den Fluss jeweils in nur eine Richtung erlauben. Die Coronararterien umschließen das Herz und versorgen es mit Blut.

## <span id="page-22-0"></span>**Sezieren eines Schweineherzens**

## Paco Ober

Zuerst betrachteten wir das Herz schematisch. Dafür haben wir medizinische Modelle verwendet, die man auseinanderbauen konnte. So konnten wir das Herz anhand der Modelle von innen betrachten und den Aufbau des Herzens nachvollziehen. Um die Anatomie des Herzens nun auch praktisch nachzuvollziehen, sezierten wir Schweineherzen, da diese eine ähnliche Anatomie wie das menschliche Herz aufweisen. Seziert wurde mit einer Pinzette, einem Skalpell und selbstverständlich auch mit Handschuhen und Laborkittel. Mit der Pinzette konnten wir das Herz halten und es anschließend mit dem Skalpell problemlos aufschneiden.

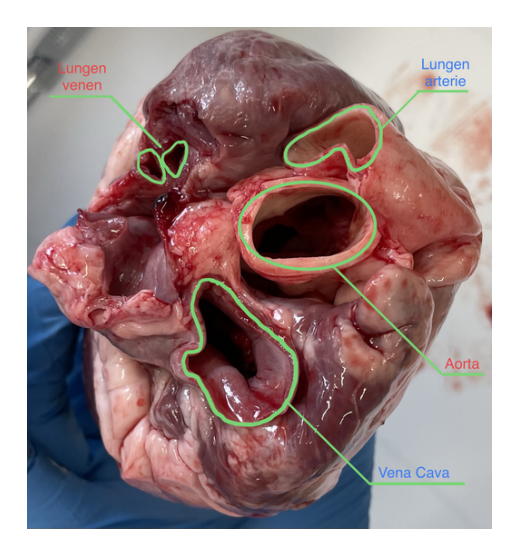

Venen und Arterien am Schweineherz

Zu Beginn des Sezierens betrachteten wir die Schweineherzen zunächst von außen. Insgesamt waren die Schweineherzen etwas größer als Menschenherzen, die faustgroß sind. Von außen konnten wir verschiedene Blutgefäße, wie die Coronararterien und die großen Blutgefäße (siehe obige Abbildung), erkennen. Während des Sezierens stießen wir auf einige Überraschungen, da zuvor beispielsweise niemand von uns wusste, dass ein Herz Ohren hat. Dabei handelt es sich um Ausstülpungen an den Vorhöfen, die Hormone zur Regulierung des Wasserhaushalts produzieren.

In der Abbildung auf Seite [83](#page-22-0) ist eines der Schweineherzen zu sehen, welche wir seziert haben. Wie bereits bei der Beschreibung der Funktionen des Herzens erklärt, führt die Vena Cava, auch Hohlvene genannt, das sauerstoffarme Blut (blau) in die rechte Herzkammer. Von dort wird es durch die Lungenarterie zur Lunge geführt und mit Sauerstoff angereichert. Das mit Sauerstoff angereicherte Blut (rot) wird dann durch die Lungenvenen in die linke Herzkammer gepumpt und schlussendlich durch die Aorta im Körper verteilt.

Bei der Betrachtung von außen konnten wir zudem feststellen, dass die Wände der Arterien deutlich dicker als die der Venen sind. Ursache dafür ist, das die Gefäße unterschiedlich hohem Druck standhalten müssen.

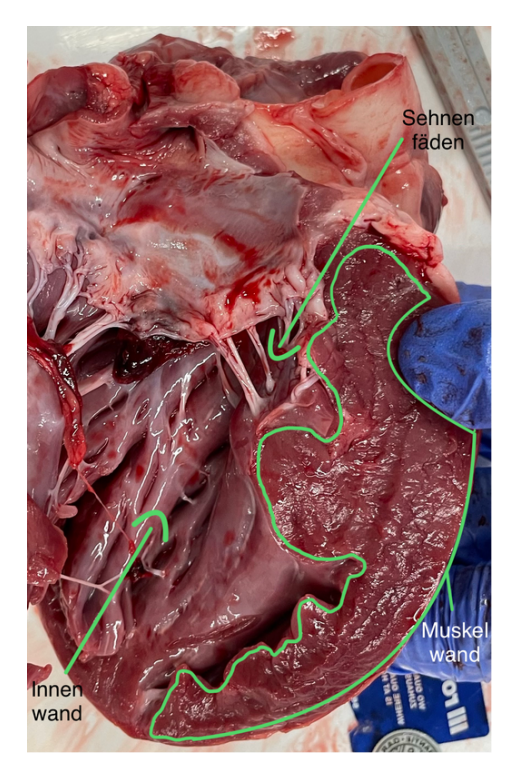

Aufgeschnittenes Schweineherz

Das Herz wird seitlich mit Hilfe eines Skalpells aufgeschnitten. Es muss darauf geachtet werden, dass das Herz sehr vorsichtig und präzise aufgeschnitten wird, um keine Strukturen im Inneren des Herzens zu zerstören. Dadurch werden die Segelklappen gut erkennbar, die durch die Sehnenfäden mit dem Herzmuskel verbunden sind. Die Muskelwand der linken

Herzkammer ist deutlich dicker ist als die der rechten, da die linke Herzkammer das Blut fast durch den ganzen Körper befördert und dabei hohe Drücke aufbaut, während die rechte Herzkammer das Blut mit wenig Druck in die Lunge transportiert. (siehe Abbildung links)

Um den Weg des Blutes durch das Herz besser nachvollziehen zu können, hilft es die Venen und Arterien mit einem langen Gegenstand oder den Fingern zu verfolgen. Die Außenwand, die Muskelschicht und die Innenauskleidung des Herzens unterscheiden sich deutlich voneinander. Die Außenwand und Muskelschicht sind eher rau, die Innenwand ist glatt. Dies liegt daran, dass das Blut bei einer glatten Oberfläche mit weniger Turbulenzen fließen kann als bei einer rauen Oberfläche. Bei der Muskel- und Außenwand spielt dies aber keine Rolle, da dort kein Blut fließt. Durch die glatte Innenwand des Herzens wird die Gefahr der Gerinnselbildung verringert. Eine Gerinnselbildung in einem lebenden Organismus kann sehr gefährlich sein: Nachdem wir das Herz aufgeschnitten hatten, entdeckten wir geronnenes Blut, was sich in den Sehnenfäden verfangen hatte und so die Segelklappe verstopfte.

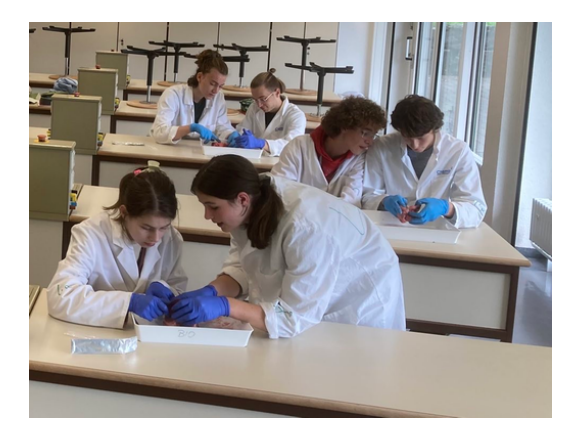

Sezieren im Labor

## **Das Herz als Saug-Druck-Pumpe**

SOPHIE ALEXANDER

## **Die Phasen der Herzarbeit**

Die Herzaktion lässt sich in zwei Phasen unterteilen: die Systole und die Diastole. Während der Systole zieht sich der Herzmuskel zusammen, wodurch das Blut aus dem Herzen ge-

pumpt und in die darauf folgenden Blutgefäße und Organe (Lunge, Leber, Darm . . . ) transportiert wird. Während der Diastole entspannt sich der Herzmuskel und die Herzklappen füllen sich mit Blut aus den Vorhöfen und Venen.

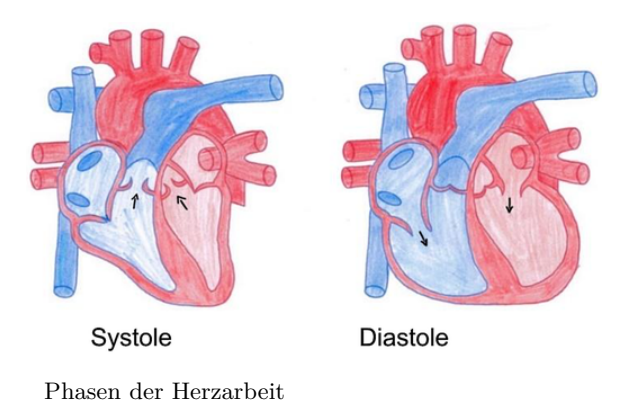

**Das Herz als Saug-Druck-Pumpe**

Jede Phase der Herzaktion lässt sich nochmal in zwei Phasen unterteilen, sodass sich insgesamt vier Phasen der Herzaktion ergeben. Die Systole beginnt mit der Anspannungsphase, in der alle Klappen geschlossen und die Kammern sowie Vorhöfe mit Blut gefüllt sind (A). Während der isovolumetrischen Anspannung (IVA) zieht sich der Herzmuskel zusammen, wodurch sich der Druck in den Kammern erhöht. Da die Klappen geschlossen sind, kann kein Blut entweichen und das Volumen bleibt gleich (B). Sobald der Druck in den Kammern größer ist als der Druck in der Aorta bzw. der Lungenarterie, öffnen sich die Taschenklappen passiv und die Austreibungsphase beginnt. In dieser Phase wird das Blut aus den Kammern in den Körperkreislauf und in die Lunge gepumpt. Dadurch sinkt das Volumen in den Kammern. Der Druck nimmt dabei durch die Anspannung des Herzens zunächst weiterhin zu (C). Wenn die Diastole beginnt, schließen sich die Taschenklappen durch das zurückströmende Blut wieder. Nun beginnt die Entspannungsphase (erster Teil der Diastole), in welcher alle Klappen geschlossen sind. Bei der isovolumetrischen Entspannung (IVE) entspannt sich der Herzmuskel, wodurch der Druck in den Kammern fällt (D). Wenn der Druck in den Kammern geringer ist als in den Vorhöfen, öffnen sich die Segelklappen und die Füllungsphase

beginnt. Dabei füllen sich die Kammern erneut mit Blut, wodurch der Druck in den Kammern steigt. Sobald der Druck in den Kammern größer ist als der Druck in den Vorhöfen, schließen sich die Segelklappen passiv. Wenn dieser Moment erreicht ist, beginnt der Kreislauf wieder von vorne mit der nächsten Anspannungsphase.

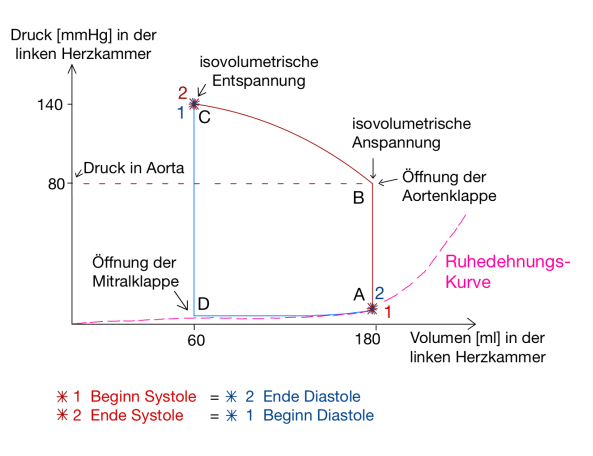

Das Herz als Saug-Druck-Pumpe

#### <span id="page-24-0"></span>**Entstehung der Herztöne**

Mit einem Stethoskop kann man zwei Herztöne hören. Während der Herzkontraktion entstehen hörbare Schwingungen, welche als Herztöne bezeichnet werden. Die Herztöne entstehen durch die Schwingung des Blutes, welche durch die Kontraktion oder Entspannung des Herzmuskels um ein gleichbleibendes Blutvolumen während den isovolumetrischen Phasen verursacht wird. Der 1. Herzton wird als etwas länger und dumpfer beschrieben im Vergleich zum 2. Herzton, den man als lauter, heller und kürzer beschreibt.

## <span id="page-24-1"></span>**Drucksysteme im Herz-Kreislauf-System**

MATTEA GRÜBL

Im Herz-Kreislauf-System variiert die Höhe des Blutdrucks, der bereits in dem Abschnitt zur Blutdruckmessung genauer erklärt worden ist. Das gesamte System lässt sich in das Hochdruck-, das Austausch- und das Niederdrucksystem unterteilen. Der Druck in der linken Herzkammer schwankt zwischen Werten von 0 mmHg und 140 mmHg. Dabei handelt es

sich bei dem niedrigen Wert (0 mmHg) um den diastolischen Wert, der gemessen wird, wenn sich das Herz bei der Diastole weitet und mit Blut füllt. Der systolische Wert (140 mmHg) entsteht während der Systole, wenn sich das Herz zusammenzieht und Blut in den Körper pumpt.

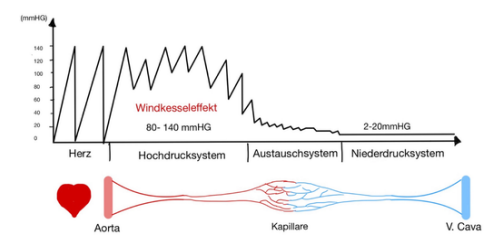

Drucksysteme im Herz-Kreislauf-System

#### **Das Hochdrucksystem**

Das Hochdrucksystem umfasst die linke Herzkammer während der Systole und alle Arterien. Die Hauptaufgabe des Hochdrucksystems ist es, die Organe ausreichend mit Blut zu versorgen. Um das Blut im ganzen Körper verteilen zu können und damit das gesamte Blut aus der linken Herzkammer herausgepumpt werden kann, ist der Blutdruck im Hochdrucksystem sehr hoch. In diesem System beträgt der Blutdruck 80 bis 140 mmHg. Um diesem hohen Druck standhalten zu können, weisen die Arterien dickere Gefäßwände auf als die Venen, die zum Niederdrucksystem gezählt werden. Durch den Windkesseleffekt wird die Druckdifferenz in der Aorta verringert.

#### **Der Windkesseleffekt**

Die Gefäßwände der herznahen Arterien weisen eine hohe Zahl elastischer Fasern auf und bilden damit einen Windkessel. Durch diese Funktion wird die Druckdifferenz zwischen Systole und Diastole im Herzen in den herznahen Arterien, vor allem der Aorta, verringert. Während der Systole wird auf einmal sehr viel Druck aus der linken Herzkammer in die Hauptschlagader ausgeworfen. Infolgedessen dehnt sich die Wand des elastischen Aortenbogens aus und nimmt einen Teil des Blutvolumens auf. Ein Teil der kinetischen Energie wird dabei in potentielle

Energie umgewandelt. So wird das Blutvolumen kurzfristig "gespeichert". Bei der Diastole zieht sich die Gefäßwand der Aorta wieder zusammen. Das gesammelte Blut wird durch Umwandlung der potentiellen Energie in kinetische Energie weiter in den Körper transportiert. Die Dehnungs- und die Entspannungsphase der Gefäßwände werden beim Windkesseleffekt abwechselnd wiederholt. Hierdurch wird der pulsierende Blutstrom, der vom Herzen ausgeht, in einen gleichmäßigeren, kontinuierlicheren Blutstrom umgewandelt, was in der linken Abbildung an den kleiner werdenden Druckdifferenz nach dem Herzen zu erlennen ist.

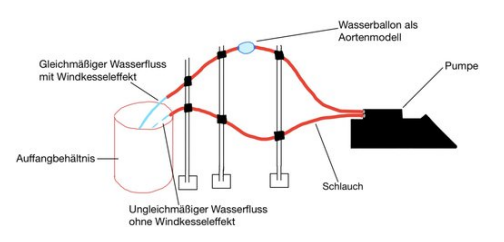

Schema unseres Modells zur Veranschaulichung des Windkesseleffekts

Den Windkesseleffekt haben wir in unserem Kurs an einem Modell veranschaulicht. Mit einer Pumpe wird pulsierend, wie auch bei unserem Herzen, gefärbtes Wasser durch den angeschlossenen Schlauch gepumpt. Den pulsierenden Fluss des Wassers kann man am Ausgang des Schlauches deutlich beobachten: Das Wasser kommt stoßweise aus dem Schlauchende. Dieser Teil des Modells verdeutlicht, wie das Blut ohne den Windkesseleffekt durch die herznahen Arterien in unseren Körper gepumpt werden würde. Um den Windkesseleffekt zu verdeutlichen, ersetzen wir ein Stück des Schlauches durch einen Wasserballon mit beidseitiger Öffnung. Wie die Gefäßwand im Aortenbogen, ist auch die Wand des Wasserballons sehr elastisch, weshalb er sich gut zur Veranschaulichung des Windkesseleffekts eignet.

Auch bei diesem Aufbau pumpt die Pumpe das Wasser pulsierend in den ersten Teil des Schlauchs. Am Ausgang des Schlauchs kann man jedoch einen gleichmäßigen und kontinuierlichen Wasserfluss beobachten. Dies wird durch unseren künstlichen Windkessel in Form des Wasserballons geregelt. Man kann sehen, wie der Ballon sich ausdehnt und Wasservolumen speichert und auch, wie der Wasserballon Wasser wieder in den Schlauch hinauslässt. Durch unser Modell wird gezeigt, weshalb die Elastizität der Arterien und der Windkesseleffekt sehr wichtig für unseren Körper sind, um einen gleichmäßigen Blutfluss zu erzeugen und somit die Gefäße vor einer größeren Belastung und Beschädigungen zu schützen.

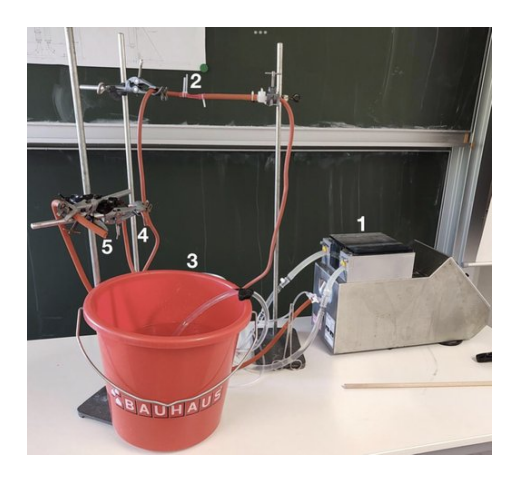

Aufbau des Windkesselmodells: 1 Pumpe, 2 Wasserballon als Aortenmodell, 3 Eimer, 4 Auslass ohne Windkesseleffekt, 5 Auslass mit Windkesseleffekt

### **Das Austauschsystem**

Vom Hochdrucksystem gelangt das Blut zum Austauschsystem, den Kapillaren. In den Kapillaren findet der Stoffaustausch mit dem Gewebe statt, wie zuvor bereits in Zusammenhang mit dem Körperkreislauf erwähnt worden ist. Die Gefäßwände der Kapillaren sind deshalb für bestimmte Stoffe durchlässig. Die Kapillargefäße haben einen geringeren Durchmesser als die Arterien zuvor im Hochdrucksystem. Der Blutdruck in den Kapillaren ist niedrig. Im Austauschsystem nimmt der Blutdruck immer weiter ab. Zu Beginn eines Kapillarbetts beträgt der systolische Wert des Blutdrucks ungefähr 35 mmHg. Im Kapillarbett sinkt dieser Wert weiter bis auf etwa 15 mmHg ab.

#### <span id="page-26-0"></span>**Das Niederdrucksystem**

Das Blut gelangt durch das Austauschsystem in das Niederdrucksystem. Zum Niederdrucksystem werden das gesamte venöse System, der Lungenkreislauf, die rechte Herzhälfte, der linke Vorhof und die linke Herzkammer während

der Diastole gezählt. Im Niederdrucksystem ist der Blutdruck konstant niedrig und beträgt 2 bis 20 mmHg. Da die Venen keinem so großen Druck standhalten müssen wie die Arterien, sind die Gefäßwände im Vergleich zu ihrem Gefäßvolumen sehr schmal und deutlich dünner als die Gefäßwände der Arterien.

Im Hochdrucksystem wird das Blut mit hohem Druck durch die Gefäße transportiert, dieser Druck nimmt im Verlauf stark ab. Deshalb muss es im Niederdrucksystem andere Mechanismen geben, die das Blut wieder zurück zum Herzen transportieren. Das Blut muss durch die Venen wieder zurück zum Herzen und somit auch von unteren Bereichen des Körpers nach oben in den Herzbereich gelangen. Der Blutdruck in den Venen ist jedoch sehr niedrig und reicht allein nicht aus, um das Blut wieder zum Herzen zurücktransportieren zu können. Aus diesem Grund gibt es im Körper einige "Hilfsmittel", wie die Venenklappen oder die arteriovenöse Kopplung, die diesen Rückstrom des Blutes unterstützen.

## **Der Rückfluss des Blutes zum Herzen**

#### EMIL SCHUNK, LARS WITTEMANN

Eine der Besonderheiten in den Venen sind die sogenannten Venenklappen. Diese sind wichtig, um den Rückfluss des Blutes zu unserem Herzen zu ermöglichen und werden durch weitere Prozesse wie z. B. die arteriovenöse Kopplung, die Muskelpumpe und den Ventilebenenmechanismus unterstützt. Ist das Blut beispielsweise in unseren Füßen angekommen, erschweren die Schwerkraft und der geringe Druck im Niederdrucksystem den Rückfluss zum Herzen.

Wenn während der Systole das Blut aus dem Herz gepumpt wird, weiten sich die Gefäße an der Stelle, an der sich punktuell das meiste Blut befindet. Das nennt man eine Pulswelle. Kommt nun eine Pulswelle, kann das Blut von unten durch die Venenklappen fließen. Ist die Pulswelle vorbei, würde das Blut aufgrund der Gravitation zurückfließen, was jedoch durch die Venenklappen verhindern wird, da diese durch das zurückfließende Blut passiv geschlos-

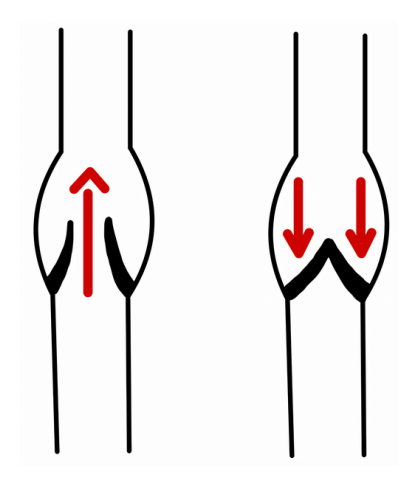

Schematische Skizze einer Venenklappe

sen werden. So fließt das Blut nur bis zur nächsten Venenklappe zurück.

Eine weiterer Mechanismus, der den Blutfluss zum Herzen unterstützt, liegt in der sogenannten arteriovenösen Kopplung. Dabei muss eine Vene zwischen zwei Arterien liegen. Wenn nun während der Systole Blut durch die Arterien strömt, weiten sich diese und drücken somit die Vene in der Mitte der Arterien zusammen. Da das Blut aufgrund der geschlossenen Venenklappen nicht nach unten verdrängt werden kann, muss es nach oben aufsteigen.

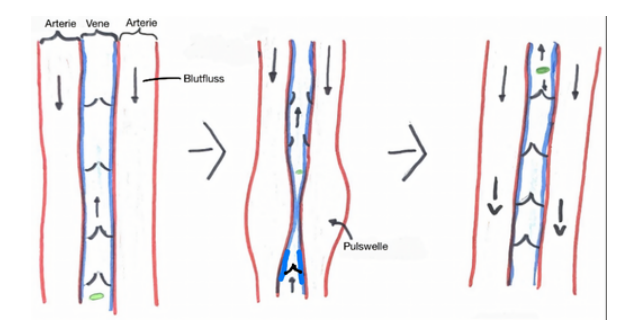

Funktionsweise der arteriovenösen Kopplung

So wird das Blut nach und nach in Richtung Herzen transportiert. Nach einem ähnlichen Prinzip funktioniert auch die sogenannte Muskelpumpe, nur dass hier statt Arterien, Muskeln zum Einsatz kommen, die sich bei Bewegung zusammenziehen und dadurch das Blut nach oben befördern. Von der Muskelpumpe ist oft in Zusammenhang mit langer Büroarbeit die Rede, wenn geraten wird, in Arbeitspausen aufzustehen und sich zu bewegen, da dies den venösen Rückfluss zum Herzen unterstützt.

Auch im Herzen gibt es einen Mechanismus, der den Rückfluss des Blutes im Niederdrucksystem verstärkt: der sogenannte Ventilebenenmechanismus. Als Ventilebene wird die Schnittlinie im Herzen bezeichnet, auf der alle Herzklappen liegen. Wenn sich das Herz während der Systole zusammenzieht, verschiebt sich diese Ventilebene Richtung Herzspitze. Dabei entsteht eine Sogwirkung in den Vorhöfen, die den Rückfluss des Blutes aus den umliegenden Venen unterstützt.

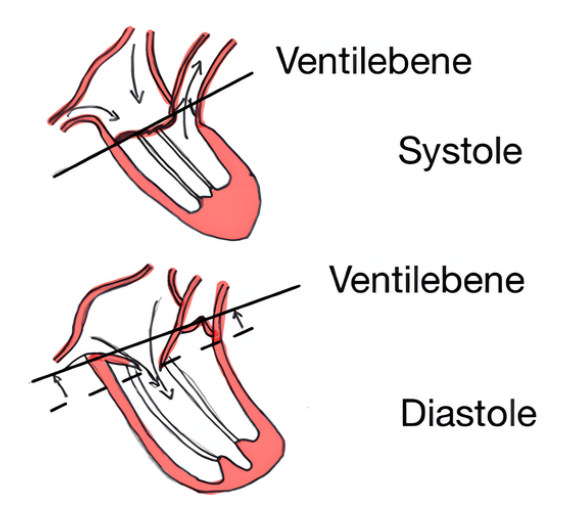

Schematische Darstellung des Ventilebenenmechanismusses

Wenn sich der Herzmuskel während der Diastole entspannt, verringert sich der Druck in den Herzkammern. Da die Mitralklappe geöffnet ist, kann Blut in die rechte Herzkammer strömen. Der Zusammenhang mit der Ventilebene besteht darin, dass sich während der Diastole die Ventilebene nach oben verlagert, wodurch sich der Druck verringert. Der Abstand von der Ventilebene bei der Systole zur Ventilebene bei der Diastole bestimmt, wie viel mehr Volumen das Herz während der Diastole hat und damit, wie stark sich der Druck verringert.

## <span id="page-27-0"></span>**Besuch der Physiologie an der Universtität Heidelberg**

JOHANNES GÖGGELMANN, A lex ia Nanu

An unserem Exkursionstag waren wir zu Besuch in der Physiologie der Universität Heidelberg. Dort konnten wir in kleinen Gruppen verschiedene Versuche rund ums Herz-Kreislaufsystem durchführen, neue Krankheitsbilder und Diagnostik-Methoden kennenlernen und Einblicke in die Forschung an Herzmuskelzellen sammeln.

## <span id="page-28-1"></span>**Auskultation des Herzens**

Unter anderem haben wir uns in der Physiologie auch mit Herztönen beschäftigt. Wie diese entstehen, wurde ja schon in einem vorangegangenen Kapitel erläutert.

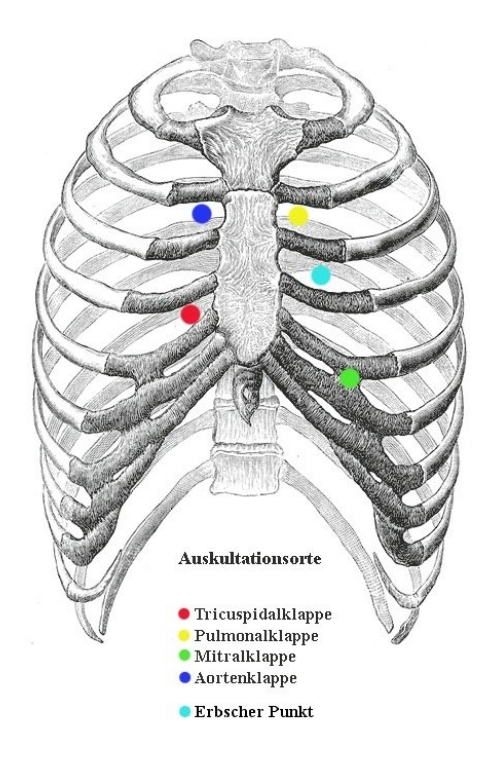

Auskultationsorte am menschlichen Brustkorb $^3$  $^3$ 

Die Herzklappen, nämlich Aortenklappe, Pulmonalklappe, Tricuspidalklappe und Mitralklappe, kann man jeweils an verschiedenen Stellen des Körpers am besten abhören. Wo genau sich diese Stellen befinden, lässt sich mit dem folgenden Merksatz leichter zuordnen: *Anton Pulmon trinkt um 22:45 Uhr 3 Liter Milch*.

*Anton* steht dabei für die Aortenklappe, die man im zweiten Inter-Costal-Raum (ICR), also dem zweiten "Zwischenrippenraum", rechts parasternal d. h. rechts neben dem Sternum, dem Brustbein, am besten hören kann. Die für *Pulmon* stehende Pulmonalklappe dagegen

hört man im 2. ICR links parasternal ab, also links neben dem Brustbein. *Trinkt* steht für die im 4. ICR rechts parasternal abgehörte Tricuspidalklappe und *Milch* für die Mitralklappe, die man im 5. ICR links medioclaviculär am besten hören kann, also auf der Linie, die durch die Mitte des Schlüsselbeins verläuft. Zusätzlich zu diesen Klappen kann man auch noch den sogenannten Erbpunkt abhören, wo sich alle Herzgeräusche am besten hören lassen. Dieser befindet sich, wie die *3 Liter* verraten, im 3. ICR links parasternal. Die Uhrzeit steht somit für die entsprechenden Inter-Costal-Räume.

In der Uniklinik haben wir mithilfe eines elektrischen Stethoskops unsere eigenen Herztöne abgehört. Das elektrische Stethoskop stellt diese dann als Diagramm dar, sodass man die Herztöne auf einem Bildschirm sehen kann.

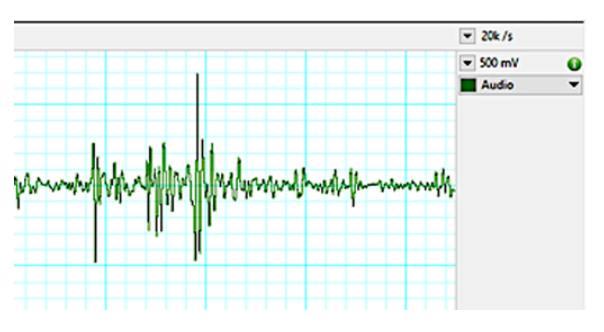

Darstellung der Herztöne am Bildschirm

Zusätzlich zu diesen normalen Herztönen gibt es auch noch sogenannte Herzgeräusche, die jedoch nur bei Krankheiten/Störungen auftreten. Durch das Abhören der verschiedenen Klappen kann man also herausfinden, ob bzw. bei welcher Klappe es eine Störung/Krankheit gibt. Im Anschluss dazu haben wir noch die Herztöne bei einem virtuellen Patienten namens "HARVEY" abgehört. Es handelt sich bei ihm um eine Puppe, bei der man die verschiedenen Herztöne abhören und auch auf einem Monitor darstellen lassen kann. Außerdem ist es unter anderem möglich, verschiedene Krankheiten oder Störungen der Herzklappen zu simulieren. Durch das Abhören von seinen Herztönen und Herzgeräuschen konnten wir ihm dann verschiedene Diagnosen zuordnen.

Außer diesen Herzklappen konnten wir bei "HARVEY" auch noch den sogenannten Herzspitzenstoß fühlen, der dadurch entsteht, dass die Herzspitze während der Systole gegen die

<span id="page-28-0"></span><sup>3</sup>Abbildung: [Wikimedia,](https://commons.wikimedia.org/wiki/File:Auskultation.jpg) Wikimedia-User Ickle, als gemeinfrei gekennzeichnet

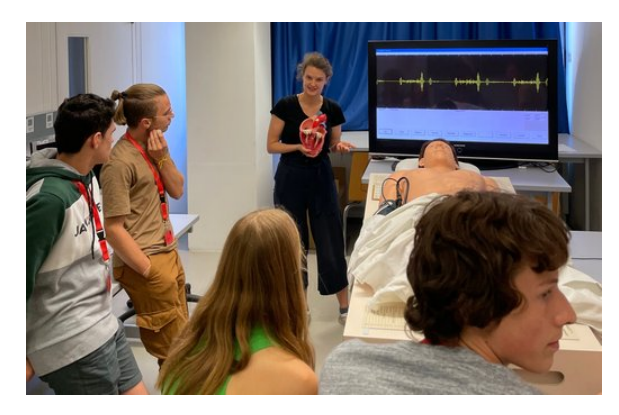

Auskultation der Simulationspuppe "HARVEY"

Brustwand stößt. Diesen ertastet man ungefähr im 5. ICR links medioclaviculär.

## <span id="page-29-1"></span>**Das Elektrokardiogramm (EKG)**

Neben den Erkrankungen der Herzklappen, gibt es noch viele weitere Krankheiten, die das Herz bzw. die Gefäße betreffen. Eine Möglichkeit um herauszufinden, ob man beispielsweise an Herzrhythmusstörungen leidet, ist die Untersuchung mit einem sogenannten Elektrokardiogramm, kurz EKG. Dieses kann sowohl in Ruhe als auch bei Belastung gemacht werden. Mithilfe eines EKGs kann man die elektrische Aktivität des Herzens aufzeichnen. Denn damit es zur Kontraktion, also dem Zusammenziehen, des Herzmuskels kommt, muss zuerst eine elektrische Erregung im Herzen erfolgen. Dazu wird ein elektrischer Impuls vom Sinusknoten ausgesendet, der sich dann über den gesamten Herzmuskel ausbreitet.

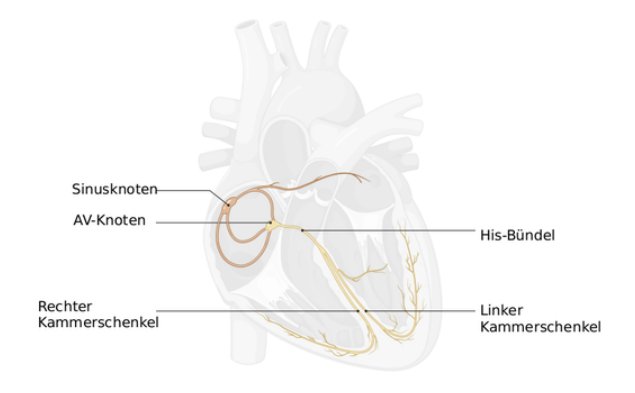

Das Herz-Leitungssystem<sup>[4](#page-29-0)</sup>

Um die unterschiedlichen Abschnitte dieser Abfolge ableiten und aufzeichnen zu können, müssen sogenannte Elektroden an verschiedenen Stellen des Körpers angebracht werden. Die von den Elektroden empfangenen Ströme werden dann vom EKG als Kurve dargestellt. Diese EKG-Kurven repräsentieren die verschiedenen Phasen/Abschnitte der Herzerregung. Wenn es Probleme am Herzen gibt, dann wirkt sich das oft auf die Erregungsleitung aus. Auffälligkeiten im EKG können dann bestimmten Regionen im Herzen und bestimmten Krankheitsbildern zugeordnet werden:

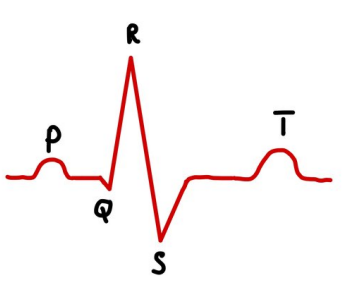

Schematische Darstellung einer EKG-Kurve

Die erste kleine Welle (p) zeigt, wie sich die Erregung in den Vorhöfen ausbreit. Daraufhin folgt ein großer Ausschlag (QRS), der die Ausbreitung der Erregung in den Herzkammern darstellt. Die letzte Welle (T) entsteht durch die Rückbildung der Erregung in den Herzkammern, damit im Anschluss das Signal für den nächsten Herzschlag folgen kann. Mithilfe eines EKGs kann so eine Krankheit/Störung im Herzen also ebenfalls erkannt und lokalisiert werden.

## **Durchführung verschiedener Elektrokardiogramme**

Auf unserer Exkursion zur Uniklinik Heidelberg führten wir unter anderem auch ein EKG im Sitzen, ein Belastungs-EKG und damit verbundene Pulsmessungen durch. Dabei wurde immer eine Person von den restlichen Gruppenmitgliedern untersucht. Für das EKG im Sitzen platziert man zunächst drei Elektroden, je eine an die rechte und linke Hand sowie die weitere an den rechten Knöchel der zu untersuchenden Person. Dabei ist es am besten, wenn man die Elektroden an Stellen mit möglichst wenig Muskulatur anbringt, also vorzugsweise auf den Knochen.

<span id="page-29-0"></span><sup>4</sup>Abbildung erstellt mit [BioRender](https://biorender.com)

Um den Puls messen zu können, setzt man einen Pulsmesser auf den linken Zeigefinger, woraufhin man dann das EKG sowie die Pulsmessung auf dem Computer sehen kann.

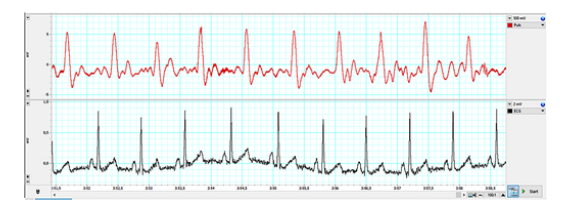

EKG im Sitzen (obere Kurve: Puls am Zeigefinger, untere Kurve: EKG

Beim Betrachten der verschiedenen Kurven konnten wir das Zusammenspiel von Herzerregung, Herztönen und Pulswellen beobachten und nachvollziehen. Nachdem wir nun diese verschiedenen Parameter des Herzens in Ruhe analysiert haben, wollten wir herausfinden, wie sich diese unter Anstrengung verändern. Darum führten wir ein sogenanntes Belastungs-EKG durch. Dabei muss die zu untersuchende Person auf einem Fahrradergometer in die Pedale treten, wobei die Belastung alle 2 Minuten um 25 Watt erhöht wird. Die anderen Gruppenmitglieder führen nach jeder Erhöhung eine Messung des Blutdrucks durch, betrachten die Messungen des EKGs auf dem Computer und dokumentieren alles, um zu sehen, wie sich die Werte bei Belastung verändern: Den Blutdruck misst man mit Hilfe einer Blutdruckmanschette, während die Herzfrequenz mit Hilfe eines Pulsmessers vom Computer aufgezeichnet wird. Die normale Herzfrequenz liegt in Ruhe zwischen 60 und 80 Schlägen pro Minuten, der systolische Blutdruck zwischen 110 und 130 mmHg und der diastolische Blutdruck zwischen 80 und 89 mmHg.

Daraufhin startet man mit einer Belastung von 50 Watt und erhöht diese in 25-Watt-Schritten, bis die Herzfrequenz einen Wert von 155 Schläge pro Minute annimmt. Danach senkt man die Belastung wieder, um den Körper nicht zu überanstrengen. Aus diesem Grund kamen bei den verschiedenen Gruppen je nach dem Trainingszustand der zu untersuchenden Person unterschiedliche Werte heraus. Jedoch kann man im Großen und Ganzen sagen, dass sowohl der Blutdruck als auch die Herzfrequenz, bis auf ein paar Abweichungen, die z. B. durch

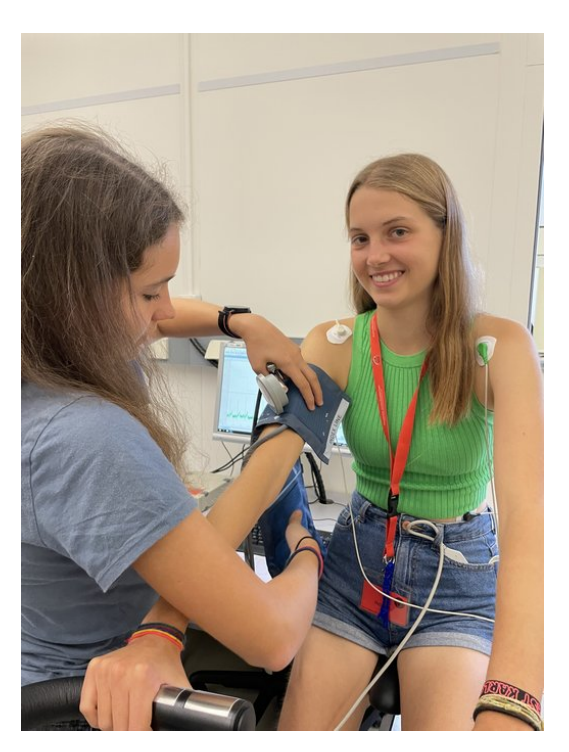

Vorbereitungen zum Belastungs-EKG

verschiedene Messfehler entstanden sind, mit steigender Belastung ebenfalls ansteigen.

### **Akustischer Doppler-Effekt**

Der akustische Doppler-Effekt beschreibt das Phänomen, dass die Tonhöhe dadurch beeinflusst wird, ob das Objekt, von dem ein Ton erzeugt wird, auf uns zukommt oder sich von uns entfernt. Wenn ein Objekt auf uns zukommt, werden die Schallwellen kürzer, als die, die eigentlich ausgesendet worden sind. Dadurch hört man den Ton höher. Wenn sich das Objekt entfernt, werden die Schallwellen länger, als die, die eigentlich ausgesendet worden sind, also hört man einen tieferen Ton.

Doppler-Geräte werden in der Medizin dafür verwendet, um eventuelle Verkalkungen und dadurch ausgelöste Verengungen der Blutgefäße festzustellen. Mithilfe des Doppler-Geräts kann man nämlich die Geschwindigkeit des Blutflusses durch die Arterien und Venen hörbar machen. Die Geschwindigkeit erhöht sich aufgrund der kleineren Querschnittsfläche der Blutgefäße und das Doppler-Gerät erzeugt einen höheren Ton. Bei der Anwendung des Doppler-Geräts trägt man zunächst Ultraschall-Gel auf die Ellenbogeninnenseite auf. Dieses dient dazu, dass

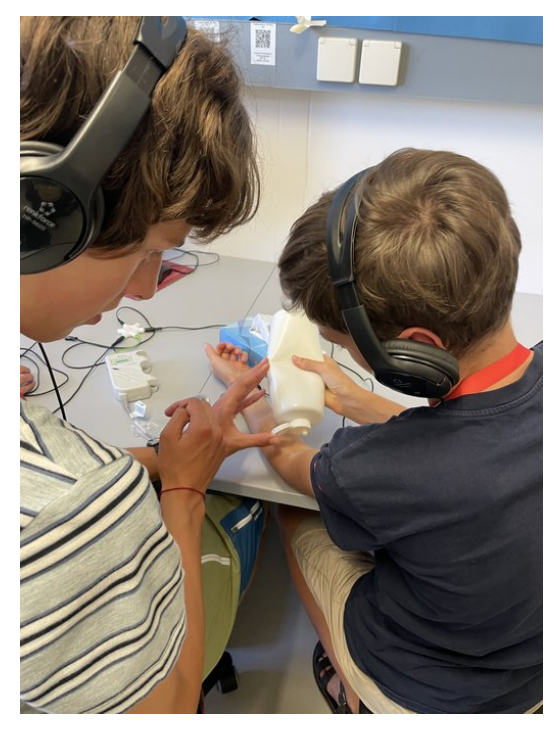

Vorbereitungen zur Anwendung des Doppler-Geräts

keine Luft zwischen der Haut und dem Doppler-Gerät ist, denn diese würde für eine schlechtere Übertragung des Schalls sorgen. Danach setzt man das Gerät leicht schräg entgegen der Fließrichtung an eine Arterie oder Vene an. Nun kann man einen Ton hören und darüber Rückschlüsse auf die Flussrichtung- und Geschwindigkeit ziehen. So lassen sich z. B. sogenannte Verkalkungen erkennen.

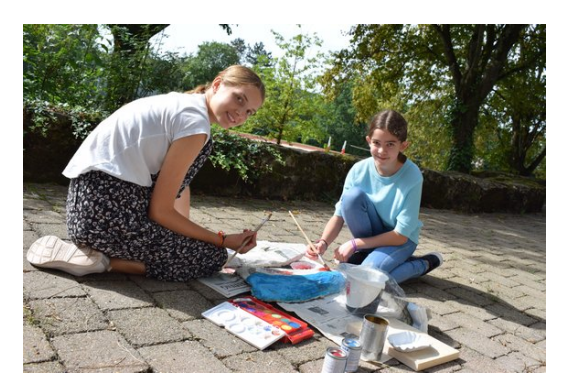

Beim Lackieren unseres Modells

### **Orthostase-Versuch**

Beim Orthostase-Versuch beobachteten wir die Änderungen aus der liegenden oder sitzenden in die aufrechte Körperhaltung, auch Orthostase genannt. Es geht darum, zu überprüfen, wie schnell sich der Blutdruck, der Puls, das

Herzschlagvolumen (die Menge an Blut, die pro Schlag vom Herzen gepumpt wird) und damit auch das Herzminutenvolumen (die Menge an Blut, die pro Minute vom Herzen gepumpt wird) anpassen können. Dazu haben wir u.a. den Schellong-Test durchgeführt.

Hierbei legt man sich auf ein waagerechtes Brett und misst den Blutdruck, die Herzfrequenz, das Herzschlagvolumen und das Herzminutenvolumen. Man misst diese Werte zunächst im Ruhezustand. Nach fünf Minuten kippt man das Brett mit der Person darauf in die Senkrechte und misst nun in einem Abstand von Null, einer, zwei, drei und vier Minuten nach dem Kippen die oben genannten Werte.

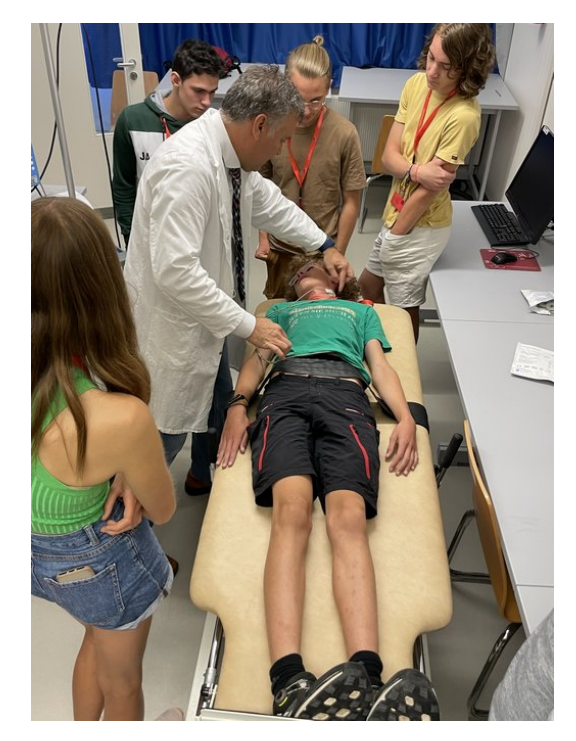

Schellong-Test in der Physiologie in Heidelberg

Der diastolische Wert des Blutdrucks erhöht sich um wenige mmHg, während der systolische Wert um ungefähr 10–15 mmHg und das Herzminutenvolumen ebenfalls sinkt. Dies passiert durch das Absacken des Blutes in die Beine. Bei gesunden Menschen steuert der Körper dem entgegen, indem er die Vasokonstriktion, also die Verengung der Blutgefäße in den Beinen, einleitet. Zusätzlich wird die Herzfrequenz um bis zu 30% erhöht. Bei älteren Menschen oder Menschen mit Herzinsuffizienz (Herzschwäche) kommt es hierbei häufig zu Problemen bei der Anpassung des Blutdrucks, was man an einem

sehr geringen Blutdruck erkennen kann. Bei diesen Menschen kann schnelles Aufstehen u.a. Schwindel, Sehstörungen, Kopfschmerzen, Übelkeit und sogar kurze Bewusstlosigkeit zur Folge haben.

## **Experteninterview zu 3D-Druck und Modellbau**

#### Lena Gutermann

Wir durften ein Experteninterview mit Lukas Mohl führen. Lukas Mohl und sein Team beschäftigen sich mit dem Krankheitsbild der Aortendissektion und stellen dafür patientenspezifische Aortenmodelle her.

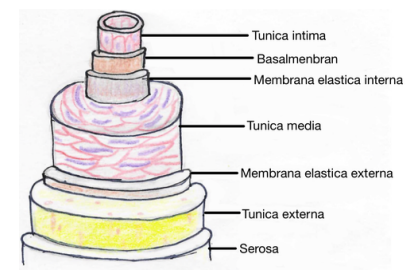

Anatomie einer Arterie

Bei einer Aortendissektion handelt es sich um eine Krankheit in der Hauptschlagader. Am häufigsten betrifft die Krankheit den Aortenbogen. Dieser Abschnitt der Aorta befindet sich in unmittelbarer Nähe des Herzens, ungefähr auf der Höhe des vierten Brustwirbels. An dieser Stelle macht die Aorta einen Bogen in Richtung der Beine. Die Aorta ist aus mehreren, aufeinanderliegenden Schichten aufgebaut.

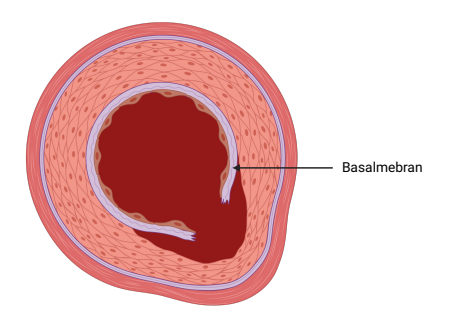

Querschnitt einer Aortendissektion<sup>[5](#page-32-0)</sup>

Wenn die innersten Wandschichten (Tunica intima und Basalmembran) einen Riss haben, dringt das Blut in die dahinter liegenden Schichten ein. Dadurch weitet sich die Wand, und die Aorta wird an dieser Stelle breiter.

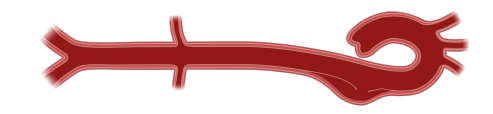

Längsschnitt einer Aortendissektion<sup>[5](#page-32-0)</sup>

Dies ist schädlich, da durch die Umleitung des Blutflusses zwischen die Wandschichten weniger Blut im ursprünglichen Flusskanal der Aorta fließt. Das kann zu Durchblutungsstörungen in den folgenden Abzweigungen der Aorta führen, wodurch eine ausreichende Sauerstoffversorgung der betroffenen Gebieten gefährdet ist. Symptome, die auf eine Aortendissektion hindeuten, sind beispielsweise Schmerzen in den jeweiligen Gliedmaßen aufgrund von Sauerstoffmangels. Um die Versorgung wieder herzustellen, wird bei der Therapie ein Stent eingesetzt. Dabei handelt es sich um ein feingliedriges Netz, welches röhrenförmig aufgespannt werden kann. Der zunächst zusammengeklappte Stent wird mithilfe eines Drahtes von der Leiste in die Aorta bis oberhalb des Risses geführt. Dort wird der Stent aufgespannt und der Draht zurückgezogen. Der Stent drückt nun gegen die Aortenwand und verhindert, dass das Blut über den Riss in die Gefäßwand eintritt. Dadurch wird der Normalzustand wieder hergestellt.

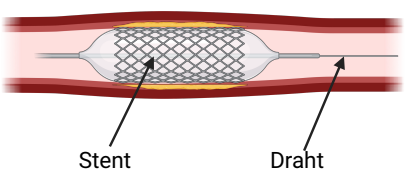

Einsetzen und Dilatieren eines Stents[5](#page-32-0)

Da der Riss allerdings an unterschiedlichen Stellen auftreten kann, ist die Therapie sehr individuell. Jährlich hat die Uniklinik Heidelberg zehn bis fünfzehn Patienten mit einer Aortendissektion. Zudem ist die Operation sehr komplex und teuer. Da der Eingriff so selten vorkommt, ist es sehr schwierig für junge Chirurg\*innen, den Eingriff regelmäßig zu üben.

Diese Möglichkeit wollen Lukas Mohl und sein Team ihnen anbieten, indem sie Aortenbögen

<span id="page-32-0"></span><sup>5</sup>Abbildung erstellt mit [BioRender](https://biorender.com)

von Patienten in Form von 3D-Modellen nachbauen. Er hat uns von ihren Anfängen und Erfahrungen berichtet. Zunächst wird bei dem Patienten eine Computertomographie (CT) durchgeführt, bei der mehrere Querschnittsbilder aufgenommen werden. Wenn man diese aneinanderreiht, erhält man ein digitales Modell der Hauptschlagader des Patienten. Anhand von diesem Scan kann nun ein Modell der Aorta für den 3D-Druck entworfen werden.

Die Entwicklung der Modelle bringt viele Schwierigkeiten mit sich. So wurden viele Einzelheiten des Modells nach und nach verbessert. Dies umfasst zum Beispiel die Nutzung eines hochwertigeren Druckers und das Testen verschiedener Materialien. Das entstandene Aortenmodell kann dann an eine Herzpumpe angeschlossen werden. Um das Gewebe an der Aorta nachzubilden, wird sie in Gelatine eingebettet. Somit konnte das Aortenmodell für die endovaskuläre (= innerhalb der Blutgefäße) Therapie zu Übungszwecken genutzt werden. Ein Stent konnte erfolgreich in das erste 3D-Modell eingesetzt werden. Zudem ließen sich weitere Untersuchungen wie Ultraschallaufnahmen durchführen, um den Behandlungserfolg zu kontrollieren.

Wir haben durch das Experteninterview erfahren, dass Modelle zum Blutkreislaufmodell auch in der aktuellen Forschung entwickelt werden und dass auch diese mit ähnlichen Problemen wie wir zu kämpfen hat. Beispielsweise war es in beiden Fällen sehr schwer, die Modelle richtig abzudichten, weshalb er mehrere Probedrucke, sowie einige Testversuche benötigte.

Wir haben uns sehr gefreut, dass wir die Möglichkeit hatten, viele Fragen stellen zu dürfen und aufschlussreiche Einblicke in die aktuelle Forschung zu gewinnen.

## <span id="page-33-0"></span>**Bau eines Venenklappenmodells**

#### LARS WITTEMANN

Da die Venenklappen einen so wichtige Rolle in unserem Kreislauf übernehmen, wollten wir diese nun auch auf unser Modell übertragen. Da das große Modell horizontal liegen würde und

die Venenklappen dann ihren Zweck nicht erfüllen würden, entschieden wir, ein separates und vertikales Modell zu bauen, an dem wir deren Funktion erklären können. Dieses Modell sollte sowohl eine Modellvene mit Venenklappen als auch eine ohne Venenklappen darstellen, um die Notwendigkeit der Venenklappen zu verdeutlichen.

Zu Beginn haben wir zwei verschiedene Ideen für das Modell ausgearbeitet und eine Einkaufsliste mit den benötigten Materialien erstellt. Unsere erste Idee bestand darin, einen PVC-Schlauch aufzuschneiden und einen Gummi mit einem Schlitz sehr straff über das Loch zu stülpen. Das Wasser würde durch den Schlitz gedrückt und das Zurückfließen durch die Spannung des Gummis verhindert werden. Der Vorteil von dieser Methode wäre, dass es realistisch und der Funktionsweise der Venenklappen am ähnlichsten ist. Die Venenklappe hätte das Zurückfließen des Wassers zwar nicht vollständig verhindert, das größere Problem wäre jedoch das nachträgliche Abdichten des auseinandergeschnittenen Schlauches.

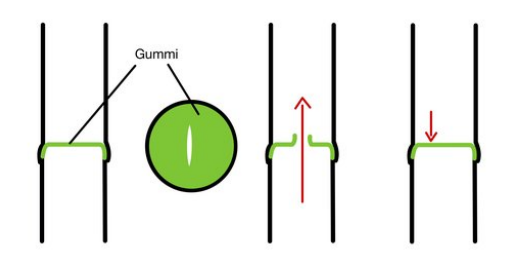

Erste Idee zur Realisierung eines Venenklappenmodells

Die andere Idee war einen dünneren Schlauch oder einen Stab in die Vene zu legen, auf dem Metallronden mit kleinen Bohrungen befestigt werden. Über dieser Ronde würden Silikonscheiben liegen. Wenn die Herzpumpe dann einen Pulsschlag simuliert, würde sich das Silikon anheben, das Wasser durch die Löcher fließen und dann durch die Scheibe am Zurückfließen gehindert werden.

Schließlich entschlossen wir uns, die zweite Idee zu realisieren. Es stellte sich jedoch heraus, dass wir den Stab mit den angeklebten Ronden nicht befestigen können. Letztendlich entschieden wir uns dazu die Klappen nicht auf einen Stab zu kleben, sondern als Zylinder mit dem

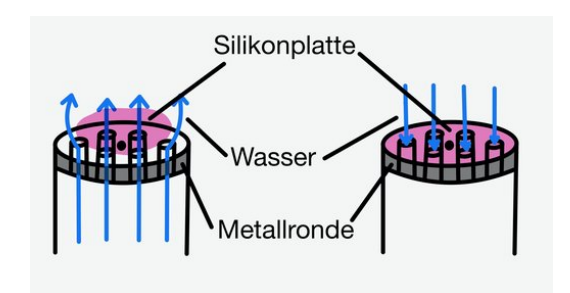

Zweite Idee zur Realisierung eines Venenklappenmodells

3D-Drucker zu drucken und die Silikonplatte oben anzunähen. Die ersten Drucke waren aufgrund der Druckdichte des Druckers undicht, weshalb wir diese letztlich erhöhten. Ein weiteres Problem war, dass die Silikonplatten zu groß waren, wodurch diese nach oben gestülpt blieben und ein Teil des Wassers zurückfließen konnte. Daraufhin schnitten wir die Platten kleiner und legten eine Zweite darüber.

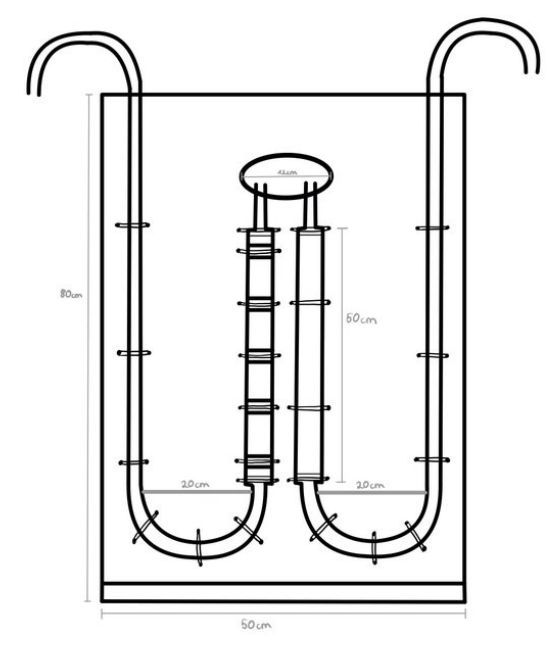

Maßstabsgetreue Zeichnung unseres Venenklappenmodells

Die Abbildung zeigt unsere maßstabsgetreue Zeichnung des Venenklappenmodells. In dem Modell wird das Blut im Körper durch Wasser ersetzt, durch Hineinblasen in die oberen Enden der Schläuche eine Pulswelle simuliert und durch die Venenklappen in der Vene anschließend das Zurückfließen des Blutes verhindert.

Das Anfertigen der Skizze hat sehr viel Zeit in Anspruch genommen, war aber im Nachhinein einer der wichtigsten Schritte der Vorarbeit zum Bau. Als Auflage für das Modell nutzten wir OSB-Platten, die Stützkonstruktion bestand aus zwei Dreiecken, die das Modell nach hinten fixierten, und einer Latte jeweils vor und hinter der senkrechten OSB-Platte.

Da wir zwei Schläuche mit verschiedenen Durchmessern verwendeten, mussten wir noch passende Adapter drucken. Diese waren zu Beginn ebenfalls undicht, doch nachdem wir ebenfalls die Druckdichte erhöht und die Adapter mit zwei Lagen doppelseitigem Klebeband umwickelt hatten, hielt sich das Auslaufen in Grenzen. Die Modellvenen haben wir mit Kabelbindern an den Platten fixiert. In den Testläufen bemerkten wir, dass man das Wasser in den leicht bläulichen Schläuchen sehr schlecht erkennen konnte. Um das Wasser sichtbarer zu machen, nutzten wir rote Lebensmittelfarbe, mit der wir das Wasser einfärbten.

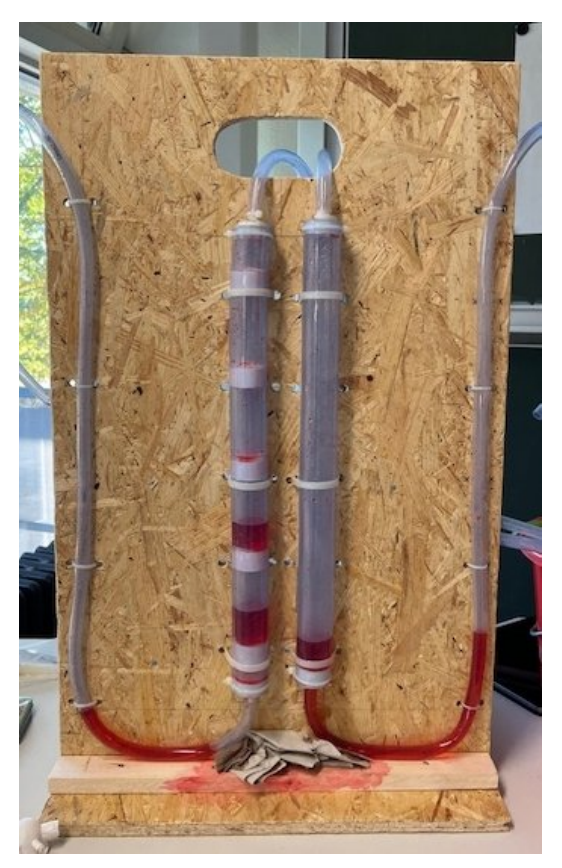

Unser funktionstüchtiges Venenklappenmodell

Insgesamt ist uns beim Bau des Venenklappenmodells aufgefallen, dass die Planung deutlich länger gedauert hat als das Bauen. Der Bau dauerte insgesamt zwei Tage, die Planung hat allerdings schon am Eröffnungswochenende angefangen. Es hat dennoch sehr viel Spaß gemacht und wir haben vor allem das Organisieren eines solchen Projektes, die Kommunikation im Team und das Bedienen verschiedener Sägen in den zwei Wochen gelernt.

## **Bau eines Körpermodells**

VINCENT ALTMANN

Um den Aufbau des Herzkreislaufes besser verstehen zu können, war unser Ziel ein realitätsnahes Herz-Kreislauf-Modell zu bauen. Von der ursprünglichen Idee, das Modell in einer Größe von 0,5m x 0,5m zu bauen kamen wir schnell weg. Nach einigen Skizzen kamen wir zu dem Maßstab 2:1, um das Modell übersichtlich zu halten. Nachdem wir ausgerechnet hatten, welche Materialien wir brauchen würden, konnten wir in der zweiten Woche endlich mit dem Bau starten.

Da wir von der Herzchirurgie der Universität eine Pumpe bekommen hatten, welche den Herzschlag simuliert, planten wir das Herz in unserem Modell durch diese zu ersetzen. Weiter planten wir, die Arterien und Venen durch PVC-Schläuche zu repräsentieren, die wir mit Y- und T-Adaptern miteinander verbanden. Die PVC-Schläuche sollten unterschiedliche Durchmesser haben, um die unterschiedlichen Größenverhältnisse im Körper nachzustellen.

Allerdings konnten wir dieses Verhältnis bei den Kapillaren nicht realistisch darstellen, da die Kapillaren in Wirklichkeit nur einen Durchmesser von 5-10 Mikrometern haben, die dünnsten Schläuche jedoch einen Durchmesser von 4 mm hatten, wodurch das Verhältnis zu den anderen Blutgefäßen nur schematisch dargestellt werden konnte. Als Unterlage wollten wir eine Pressspanplatte aus dem Baumarkt verwenden, auf der wir das Modell mit Hilfe von Kabelbindern befestigen wollten. Beim Bauen sind wir dann bald auf einige Probleme gestoßen, die wir bei der Planung nicht bedacht hatten. Unser erstes Problem lag bei den 3D gedruckten Adaptern. Da diese immer in ganz feinen Gittern gedruckt werden, waren die Teile nicht vollständig dicht. Nach einigen Versuchen und Anpassungen der Druckmodus haben wir sie

zumindest einigermaßen dicht bekommen, indem wir die Wandstärke erhöht und sie mit Parafilm umwickelt haben.

Ein weiteres Problem war, dass die Übergänge von Adaptern und Schläuchen nicht dicht waren. Zuerst haben wir die Adapter mit einer Schicht Panzertape umwickelt und den Schlauch mit Kabelbindern fixiert. Dies war lediglich eine provisorische Lösung, wodurch der Parafilm zur Abdichtung notwendig war. Zudem hatten wir beim Planen die Biegeradien außer acht gelassen, wodurch unser Modell deutlich unübersichtlicher wurde. Um die Funktion der einzelnen Schläuche zu Verdeutlichen und das Modell wieder übersichtlicher zu gestalten, malten wir die Arterien in rot und die Venen in blau an.

## **Projektarbeit**

Paco Ober

Zwei Wochen waren wir in Adelsheim und arbeiteten an unserem Projekt. Weil es ein großes Projekt war, teilten wir die Arbeit unter uns zwölf Kursmitgliedern auf. Damit dieses Arbeitsmodell so effizient und reibungslos wie möglich funktionierte, musste selbstverständlich eine gute Kommunikation stattfinden, wodurch auch jeder auf dem aktuellen Stand war und Probleme so schnell wie möglich gelöst werden konnten. Um diesen guten Austausch im Kurs zu ermöglichen, führten unsere Kursleiter schon zu Beginn der Akademie ein, dass wir uns regelmäßig in einem Plenum trafen. Anfangs mussten die Kursleiter uns noch dazu auffordern, das Plenum regelmäßig durchzuführen. Zum Ende der Akademie hatten wir erkannt, wie hilfreich das Plenum war, und organisierten uns meist selbstständig. Beispielsweise legten wir immer eine Uhrzeit fest, wann wir uns wieder im Plenum treffen sollten. Im Plenum besprachen wir zum Beispiel, inwieweit Arbeitsschritte schon erledigt waren und ob es Probleme gab. Wenn es Probleme gab, veränderten wir im Plenum unsere Planung und arbeiteten danach weiter.

Ein weiterer Aspekt, der uns bei unserer Arbeit unterstützte, war die Aufgabenverteilung an unserem Arbeitsboard. Immer nach der Besprechung im Plenum notierten wir die Aufgaben, die noch zu erledigen waren, an unserem Arbeitsboard und teilten uns in Gruppen ein, um diese Aufgaben zu erledigen. Diese Arbeitseinteilung hat uns sehr unterstützt, denn durch sie wusste jeder immer was zu tun war, und wenn Aufgaben erledigt waren, war immer klar, wo noch Hilfe benötigt wurde.

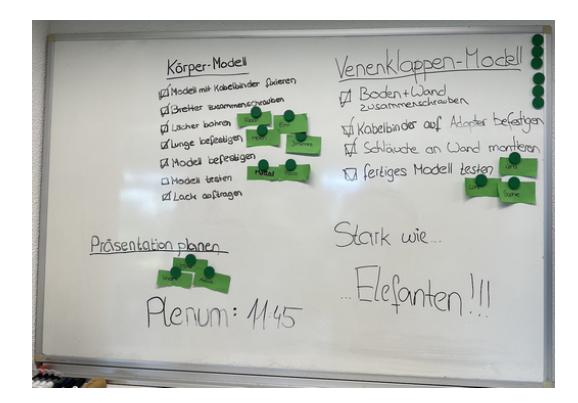

Aufgabenverteilung am Arbeitsboard, Projektplanung

Ein anderes Element, das uns in den zwei Wochen unsere Arbeit erleichtert hat, war unser Zeitstrahl. Diesen hatten wir am Anfang der Akademie erstellt und damit die folgenden zwei Wochen im Groben geplant. Auf dem Zeitplan waren beispielsweise Theorieeinheiten, Aufgabenfristen für den Modellbau und Termine beziehungsweise Veranstaltungen, an denen der Kurs ausfiel (Wandertag, Exkursion, Sportfest, etc.), gekennzeichnet. Natürlich war dieser Zeitplan nicht immer richtig eingeschätzt und wir mussten im Verlauf der Akademie ein paar Punkte verändern beziehungsweise zeitlich verschieben und ergänzen, aber er gab uns eine zeitliche Orientierung. Diese zeitliche Orientierung hat uns besonders entlastet, da wir somit immer im Blick hatten, was noch anstand. Zudem war uns bei unserer Planung im Plenum immer vor Augen, welche Aufgaben bis wann erledigt werden mussten.

Was uns in den zwei Akademiewochen besonders geholfen hat, uns zu strukturieren, war das Erstellen von Listen. Beispielsweise erstellten wir für den Arbeitszweig "3D-Druck" eine großangelegte Liste. Diese Liste war sehr wichtig für uns, da wir alle unsere Adapter mit dem 3D-Drucker druckten und wir nicht den Überblick verlieren wollten. Wir erstellten in etwa 60 Ad-

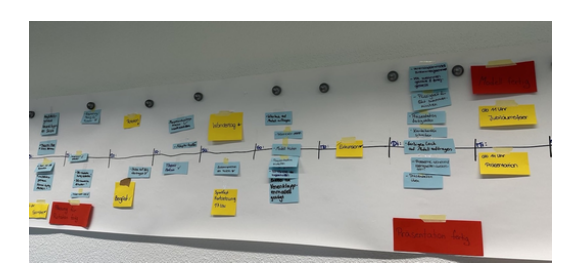

Zeitstrahl und Projektplanung

apter. Diese teilten wir in Gruppen ein und kennzeichneten, welche der Adapter sich gerade im 3D-Druck befanden, welche momentan konzipiert wurden und welche im Moment getestet beziehungsweise überprüft wurden. Durch diese Liste vergaßen wir es nicht, Adapter zu drucken, und hatten immer den Überblick, wie weit der 3D-Druck schon vorangeschritten war. Durch alle diese strukturierenden und organisierenden Elemente konnten wir in den zwei Akademiewochen deutlich effizienter arbeiten und wir lernten nebenbei, wie man die Umsetzung von großen Projekten bewältigt.

## **Fazit**

VINCENT ALTMANN

Wir hatten viel Spaß am Bau des Modells und haben insbesondere durch die Probleme viel gelernt. So lernten wir, unsere Ideen vor dem Bau genauer zu entwickeln und sie in einer maßstabsgetreuen Skizze festzuhalten, damit einem Fehler schon in der Planung auffallen und man ihnen vorbeugen kann. Im Laufe des Projekts lernten wir auch, uns besser zu organisieren, zu kommunizieren und so effizient wie möglich zu arbeiten. Zwar konnten wir unser Modell nicht genau so umsetzen wie ursprünglich geplant, dennoch waren wir froh, dass wir das Modell, mit einigen Überstunden und größtenteils guter Organisation, fertigstellen konnten.

## <span id="page-38-0"></span>**Danksagung**

Wir möchten uns an dieser Stelle bei denjenigen herzlich bedanken, die die 20. JuniorAkademie Adelsheim / Science Academy Baden-Württemberg überhaupt möglich gemacht und in besonderem Maße zu ihrem Gelingen beigetragen haben.

Finanziell wurde die Akademie in erster Linie durch die Dieter Schwarz Stiftung, die Vector Stiftung, die Hopp Foundation for Computer Literacy & Informatics, den Förderverein der Science Academy sowie durch den Fonds der Chemischen Industrie unterstützt. Dafür möchten wir allen Unterstützern ganz herzlich danken. Besonders gefreut hat uns, dass sich Frau Luger von der Vector Stiftung die Zeit genommen hat, uns zu unserem Jubiläum und den Abschlusspräsentationen zu besuchen.

Die Science Academy Baden-Württemberg ist ein Projekt des Regierungspräsidiums Karlsruhe, das im Auftrag des Ministeriums für Kultus, Jugend und Sport Baden-Württemberg für Jugendliche aus dem ganzen Bundesland realisiert wird. Wir danken Frau Anja Bauer, Abteilungspräsidentin der Abteilung 7 "Schule und Bildung" des Regierungspräsidiums Karlsruhe, der Leiterin des Referats 75 "Allgemein bildende Gymnasien", Frau Leitende Regierungsschuldirektorin Dagmar Ruder-Aichelin, und Herrn Jan Wohlgemuth, Regierungsschuldirektor und Stellvertretender Leiter des Referats 35 "Allgemein bildende Gymnasien" am Ministerium für Kultus, Jugend und Sport Baden-Württemberg. Ein besonderes Dankeschön geht an Frau Staatssekretärin Boser, die das Jubiläum mit uns feierte und beim Festakt ein Grußwort sprach.

Koordiniert und unterstützt werden die JuniorAkademien von der Bildung & Begabung gGmbH in Bonn, hier gilt unser Dank der Koordinatorin der Deutschen Schüler- und JuniorAkademien Frau Dr. Ulrike Leithof und ihrem Team. Dieses Jahr besuchte uns anlässlich des Jubiläums Frau Dr. Dorothea Brandt, die Referentin für die Schüler- und JuniorAkademien bei Bildung und Begabung, und zeigte sich von der Stimmung in Adelsheim sehr beeindruckt. Auch hier ein herzliches Dankeschön für die Unterstützung, den Besuch und die nette Rückmeldung.

Wir waren wie immer zu Gast am Eckenberg-Gymnasium mit dem Landesschulzentrum für Umweltbildung (LSZU). Für die herzliche Atmosphäre und die idealen Bedingungen auf dem Campus möchten wir uns stellvertretend für alle Mitarbeiterinnen und Mitarbeiter bei dem Schulleiter des Eckenberg-Gymnasiums Herrn Oberstudiendirektor Martin Klaiber sowie dem Leiter des LSZU Herrn Studiendirektor Christian Puschner besonders bedanken.

Zuletzt sind aber auch die Leiterinnen und Leiter der Kurse und der kursübergreifenden Angebote gemeinsam mit dem Schülermentorenteam und der Assistenz des Leitungsteams diejenigen, die mit ihrer hingebungsvollen Arbeit das Fundament der Akademie bilden.

Diejenigen aber, die die Akademie in jedem Jahr einzigartig werden lassen und sie zum Leben erwecken, sind die Teilnehmerinnen und Teilnehmer. Deshalb möchten wir uns bei ihnen und ihren Eltern für ihr Engagement und Vertrauen ganz herzlich bedanken.

## <span id="page-39-0"></span>**Bildnachweis**

Seite [13,](#page-13-0) Molekülwolke Chamaeleon 1: NASA via Wikimedia, [https://de.wikipedia.org/wiki/Datei:Chamaeleon\\_I\\_Molecular\\_Cloud\\_\(NIRCam\\_Image\)\\_01.jpg](https://de.wikipedia.org/wiki/Datei:Chamaeleon_I_Molecular_Cloud_(NIRCam_Image)_01.jpg) NASA Seite [18,](#page-24-0) Roche-Grenze: Wikimedia, [https://commons.wikimedia.org/wiki/File:Roche\\_limit\\_\(top\\_view\).svg](https://commons.wikimedia.org/wiki/File:Roche_limit_(top_view).svg) Wikimedia-User Theresa Knott and Rehua CC BY-SA 3.0 [\(https://creativecommons.org/licenses/by-sa/3.0/legalcode\)](https://creativecommons.org/licenses/by-sa/3.0/legalcode) Seite [19,](#page-24-1) Ringe des Saturn: NASA,<https://images.nasa.gov/details/PIA01955> NASA/JPL Seite [19,](#page-26-0) Darstellung Radialgeschwindigkeitsmethode: ESO,<https://www.eso.org/public/unitedkingdom/images/eso0722e/> **ESO** CC BY 4.0 [\(https://creativecommons.org/licenses/by/4.0/legalcode\)](https://creativecommons.org/licenses/by/4.0/legalcode) Seite [20,](#page-27-0) System HR 8799: NASA,<https://exoplanets.nasa.gov/news/1404/a-four-planet-system-in-orbit-directly-imaged-and-remarkable> NASA/Jason Wang/Christian Marois Seite [20,](#page-29-1) Abbildung Venustransit: Wikimedia, [https://commons.wikimedia.org/wiki/File:Venus\\_transit\\_2012\\_Minneapolis\\_TLR1.jpg](https://commons.wikimedia.org/wiki/File:Venus_transit_2012_Minneapolis_TLR1.jpg) Wikimedia-User Tom Ruen CC BY-SA 3.0 [\(https://creativecommons.org/licenses/by-sa/3.0/legalcode\)](https://creativecommons.org/licenses/by-sa/3.0/legalcode) Seite [21,](#page-33-0) Box-Least-Squares-Methode: Hippke/Github,<https://github.com/hippke/tls> Michael Hippke & René Heller MIT-Lizenz,<https://github.com/hippke/tls/blob/master/LICENSE> Seite [22,](#page-0-0) Größenvergleich Sternklassen: Wikimedia, [https://commons.wikimedia.org/wiki/File:Dwarf\\_Stars.png](https://commons.wikimedia.org/wiki/File:Dwarf_Stars.png) Wikimedia-User Omnidoom 999 CC BY-SA 3.0 [\(https://creativecommons.org/licenses/by-sa/3.0/legalcode\)](https://creativecommons.org/licenses/by-sa/3.0/legalcode) Seite [25,](#page-0-0) Saturnmond Enceladus mit Geysiren: NASA,<https://solarsystem.nasa.gov/news/476/complex-organics-bubble-up-from-ocean-world-enceladus> NASA/JPL/Space Science Institute Seite [25,](#page-0-0) Erdatmosphäre: NASA,<https://eol.jsc.nasa.gov/SearchPhotos/photo.pl?mission=ISS013&roll=E&frame=54329> NASA Johnson Space Center Image courtesy of the Earth Science and Remote Sensing Unit, NASA Johnson Space Center Seite [26,](#page-0-0) Abbildung Bärtierchen Wikimedia, [https://commons.wikimedia.org/wiki/File:SEM\\_image\\_of\\_Milnesium\\_tardigradum\\_in\\_active\\_sta](https://commons.wikimedia.org/wiki/File:SEM_image_of_Milnesium_tardigradum_in_active_state_-_journal.pone.0045682.g001-2.png) [te\\_-\\_journal.pone.0045682.g001-2.png](https://commons.wikimedia.org/wiki/File:SEM_image_of_Milnesium_tardigradum_in_active_state_-_journal.pone.0045682.g001-2.png) Schokraie E, Warnken U, Hotz-Wagenblatt A, Grohme MA, Hengherr S, et al. (2012) CC BY 2.5 [\(https://creativecommons.org/licenses/by/2.5/legalcode\)](https://creativecommons.org/licenses/by/2.5/legalcode) Seite [27,](#page-0-0) Abbildung Frank Drake: Wikimedia, [https://commons.wikimedia.org/wiki/File:Frank\\_Drake\\_at\\_Cornell,\\_October\\_2017.jpg](https://commons.wikimedia.org/wiki/File:Frank_Drake_at_Cornell,_October_2017.jpg) Wikimedia-User: Amalex5 CC BY-SA 4.0 [\(https://creativecommons.org/licenses/by-sa/4.0/legalcode\)](https://creativecommons.org/licenses/by-sa/4.0/legalcode) Seite [28,](#page-0-0) Allen Telescope Array: SETI,<https://www.seti.org/allen-telescope-array-gallery> Seth Shostak/SETI Institute Seite [28,](#page-0-0) Carl Sagan: NASA via Wikimedia, [https://commons.wikimedia.org/wiki/File:Carl\\_Sagan\\_Planetary\\_Society.JPG](https://commons.wikimedia.org/wiki/File:Carl_Sagan_Planetary_Society.JPG) NASA/JPL

Seite [29,](#page-0-0) Aceribo-Observatorium: Wikimedia, [https://commons.wikimedia.org/wiki/File:The\\_Arecibo\\_Observatory's\\_main\\_reflector\\_and\\_plat](https://commons.wikimedia.org/wiki/File:The_Arecibo_Observatory%27s_main_reflector_and_platform.jpg) [form.jpg](https://commons.wikimedia.org/wiki/File:The_Arecibo_Observatory%27s_main_reflector_and_platform.jpg) Wikimedia-User Juan.Alcaide231 CC BY-SA 4.0 [\(https://creativecommons.org/licenses/by-sa/4.0/legalcode\)](https://creativecommons.org/licenses/by-sa/4.0/legalcode) Seite [29,](#page-0-0) Arecibo-Botschaft: Wikimedia [https://commons.wikimedia.org/wiki/File:Arecibo\\_message.svg](https://commons.wikimedia.org/wiki/File:Arecibo_message.svg) Wikimedia-User Arne Nordmann (norro) CC BY-SA 3.0 [\(https://creativecommons.org/licenses/by-sa/3.0/legalcode\)](https://creativecommons.org/licenses/by-sa/3.0/legalcode) Seite [30,](#page-0-0) Goldene Schallplatte: NASA via Wikimedia, [https://commons.wikimedia.org/wiki/File:The\\_Sounds\\_of\\_Earth\\_Record\\_Cover\\_-](https://commons.wikimedia.org/wiki/File:The_Sounds_of_Earth_Record_Cover_-_GPN-2000-001978.jpg) [\\_GPN-2000-001978.jpg](https://commons.wikimedia.org/wiki/File:The_Sounds_of_Earth_Record_Cover_-_GPN-2000-001978.jpg) NASA/JPL Seite [42,](#page-0-0) CubeSat: Wikimedia, [https://commons.wikimedia.org/wiki/File:Vermont\\_Lunar\\_CubeSat.jpg](https://commons.wikimedia.org/wiki/File:Vermont_Lunar_CubeSat.jpg) Wikimedia-User Cbrandonvt CC BY-SA 3.0 [\(https://creativecommons.org/licenses/by-sa/3.0/legalcode\)](https://creativecommons.org/licenses/by-sa/3.0/legalcode) Seite [43,](#page-0-0) DLR Lampoldshausen: DLR,<https://www.dlr.de/de/das-dlr/standorte-und-bueros/lampoldshausen> CC BY-NC-ND 3.0 [\(https://creativecommons.org/licenses/by-nc-nd/3.0/legalcode\)](https://creativecommons.org/licenses/by-nc-nd/3.0/legalcode) Seite [44,](#page-0-0) Goldene Schallplatte: NASA via Wikimedia, [https://commons.wikimedia.org/wiki/File:ISS\\_on\\_20\\_August\\_2001.jpg](https://commons.wikimedia.org/wiki/File:ISS_on_20_August_2001.jpg) NASA Seite [44,](#page-0-0) Raketentest am DLR Lampoldshausen: DLR,<https://www.dlr.de/de/das-dlr/standorte-und-bueros/lampoldshausen> CC BY-NC-ND 3.0 [\(https://creativecommons.org/licenses/by-nc-nd/3.0/legalcode\)](https://creativecommons.org/licenses/by-nc-nd/3.0/legalcode) Seite [46,](#page-0-0) Ariane-5-Rakete: ESA Image Gallery, [https://www.esa.int/ESA\\_Multimedia/Images/2002/02/Ariane\\_5\\_V119](https://www.esa.int/ESA_Multimedia/Images/2002/02/Ariane_5_V119) ESA Seite [75,](#page-14-1) Idealisierte Stromröhre: LEIFIphysik,<https://www.leifiphysik.de/mechanik/stroemungslehre/grundwissen/kontinuitaetsgleichungen> Benedikt Flurl CC BY-NC 4.0 [\(https://creativecommons.org/licenses/by-nc/4.0/legalcode\)](https://creativecommons.org/licenses/by-nc/4.0/legalcoden) Seite [76,](#page-15-1) Stromröhre zur Veranschaulichung der Bernoulli-Gleichung: LEIFIphysik,<https://www.leifiphysik.de/mechanik/stroemungslehre/grundwissen/bernoulli-gleichung> Benedikt Flurl CC BY-NC 4.0 [\(https://creativecommons.org/licenses/by-nc/4.0/legalcode\)](https://creativecommons.org/licenses/by-nc/4.0/legalcoden) Seite [89,](#page-28-1) Auskultationsorte am menschlichen Brustkorb: Wikimedia,<https://commons.wikimedia.org/wiki/File:Auskultation.jpg> Wikimedia-User Ickle Als gemeinfrei gekennzeichnet Seite [106,](#page-0-0) Schematische Darstellung eines UV-Vis-Spektrometers: Wikimedia, [https://commons.wikimedia.org/wiki/File:Funktionsprinzip\\_eines\\_Diodenarray-Spektrometers.png](https://commons.wikimedia.org/wiki/File:Funktionsprinzip_eines_Diodenarray-Spektrometers.png) Wikimedia-User OrgChemist CC BY-SA 4.0 [\(https://creativecommons.org/licenses/by-sa/4.0/legalcode\)](https://creativecommons.org/licenses/by-sa/4.0/legalcode) Seite [120,](#page-0-0) Aufbau eines Fluoreszenzmikroskops: EMBL Science Education and Public Engagement Team, [https://www.embl.org/about/science-education-public](https://www.embl.org/about/science-education-public-engagement)[engagement](https://www.embl.org/about/science-education-public-engagement) CC BY-NC-ND 4.0 [\(https://creativecommons.org/licenses/by-nc-nd/4.0/legalcode\)](https://creativecommons.org/licenses/by-nc-nd/4.0/legalcode) Seite [121,](#page-0-0) Laktase Mechanismus: Wikimedia,<https://commons.wikimedia.org/wiki/File:LactaseMechanism2.png> (bearbeitet) Wikimedia-User Piccfa, Christian Raab CC BY-SA 4.0 [\(https://creativecommons.org/licenses/by-sa/4.0/legalcode\)](https://creativecommons.org/licenses/by-sa/4.0/legalcode) Seite [127,](#page-0-0) Büste des Sokrates: Wikimedia, [https://commons.wikimedia.org/wiki/File:Socrates\\_Louvre.jpg](https://commons.wikimedia.org/wiki/File:Socrates_Louvre.jpg) Wikimedia-User Sting (Eric Gaba) CC BY-SA 2.5 [\(https://creativecommons.org/licenses/by-sa/2.5/legalcode\)](https://creativecommons.org/licenses/by-sa/2.5/legalcode)

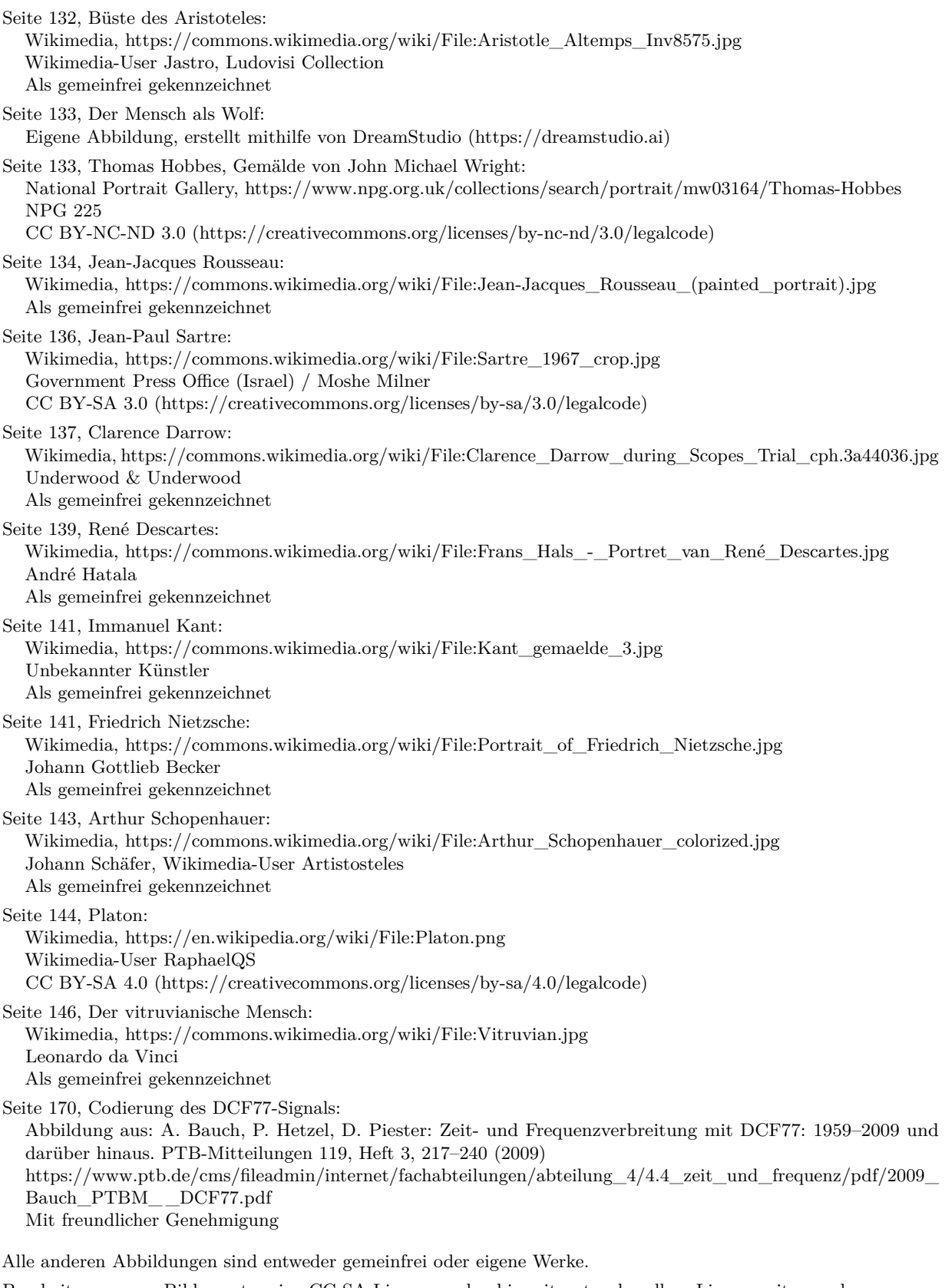

Bearbeitungen von Bilder unter eine CC-SA-Lizenz werden hiermit unter derselben Lizenz weitergegeben.

Abbildungen der Europäischen Weltraumagentur (ESA) werden gemäß der ESA Standard License für Bildungszwecke verwendet: [https://www.esa.int/ESA\\_Multimedia/Copyright\\_Notice\\_Images](https://www.esa.int/ESA_Multimedia/Copyright_Notice_Images)

Abbildungen der National Aeronautics and Space Administration (NASA) können für Schulen und Lehrbücher ohne explizite Erlaubnis verwendet werden:<https://www.nasa.gov/multimedia/guidelines/index.html>